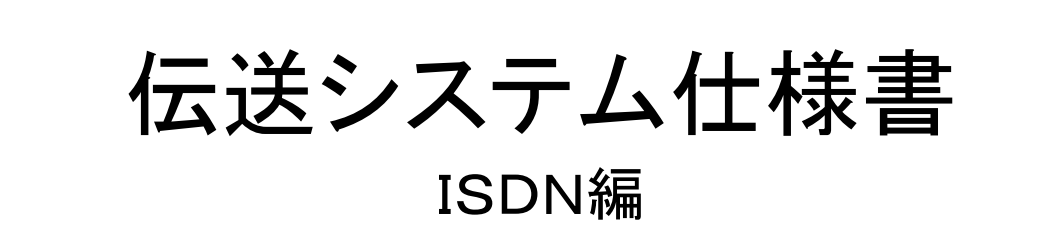

平成 26年 11月

<<目次>>

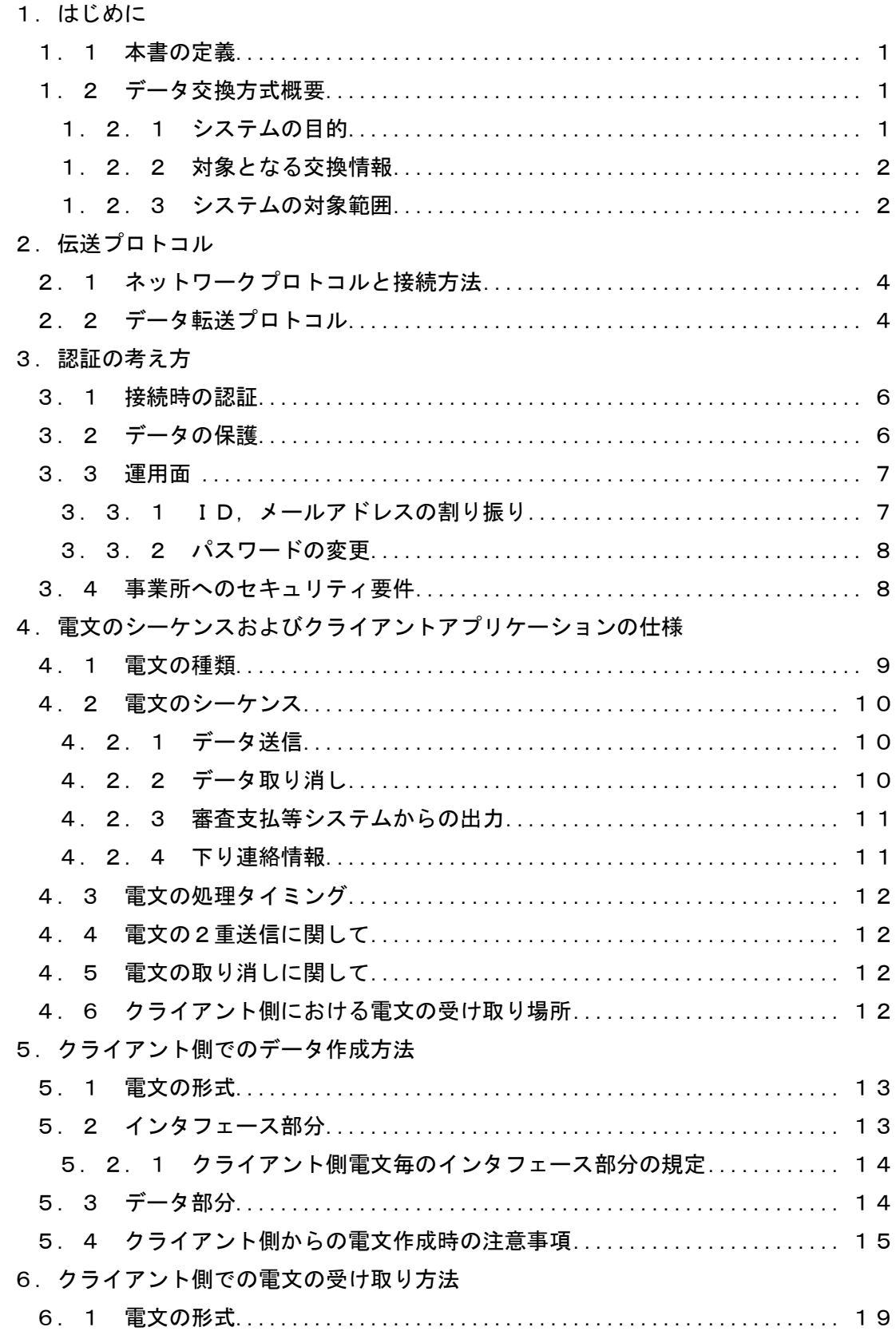

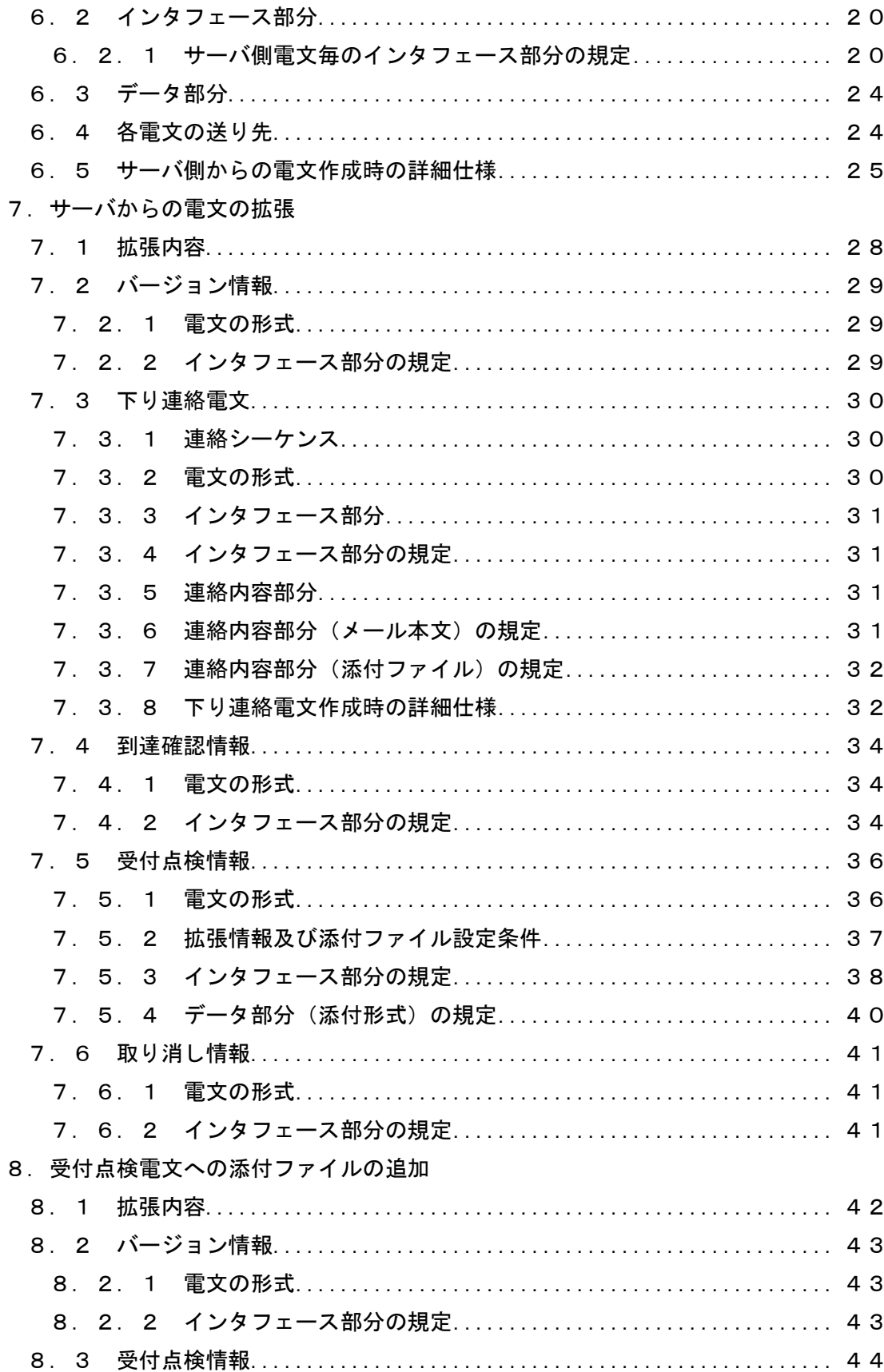

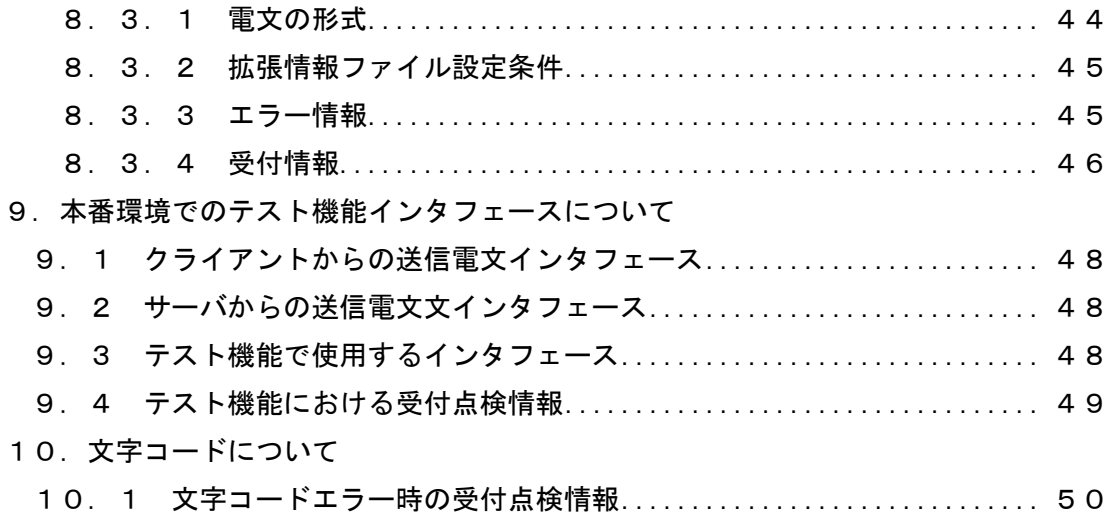

# 付録

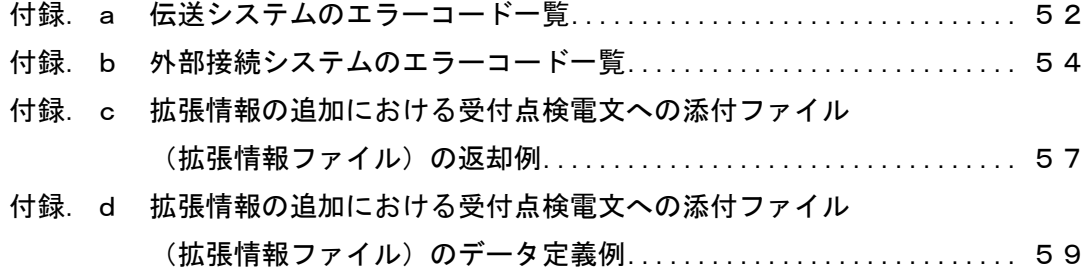

### 1.はじめに

#### 1.1 本書の定義

本仕様書は、事業所と連合会間のデータ交換において、ISDN回線を使用して伝送するシス テムの仕様を規定する。

#### 1.2 データ交換方式概要

#### 1.2.1 システムの目的

現在、さまざまな分野において、コンピュータ化が進められ事務処理が効率化されている。 介護保険制度でも、事務処理の効率化や人員増の抑制を図ることが求められており、可能 な限りシステム化を推進している。

介護保険制度では、紙のレセプトによる手作業の処理を減らすことで事務処理等の効率化 が図られている。

また、更なる効率化のため、伝送システムを導入することにより、各種情報の提供にかか る持ち込みの手間や郵送時間の削減ができ、居宅介護支援事業所、介護予防支援事業所(地 域包括支援センター)、サービス事業所(以下総称して「事業所」とする)では、請求書等 の提出にかかる請求事務の大幅な効率化が実現できる。

1.2.2 対象となる交換情報

交換情報に関しては、「インタフェース仕様書 共通編」に準拠する。

1.2.3 システムの対象範囲

伝送システムは、介護保険審査支払等システムにおいて事業所と国保連合会をつなぐシス テムである。

伝送システムの範囲は、次頁の「システム概念図」のオンライン伝送システム部分である。 今回規定するインタフェースは、オンライン伝送系システムのクライアントとメールサーバ 間のインタフェースである。

システム概念図

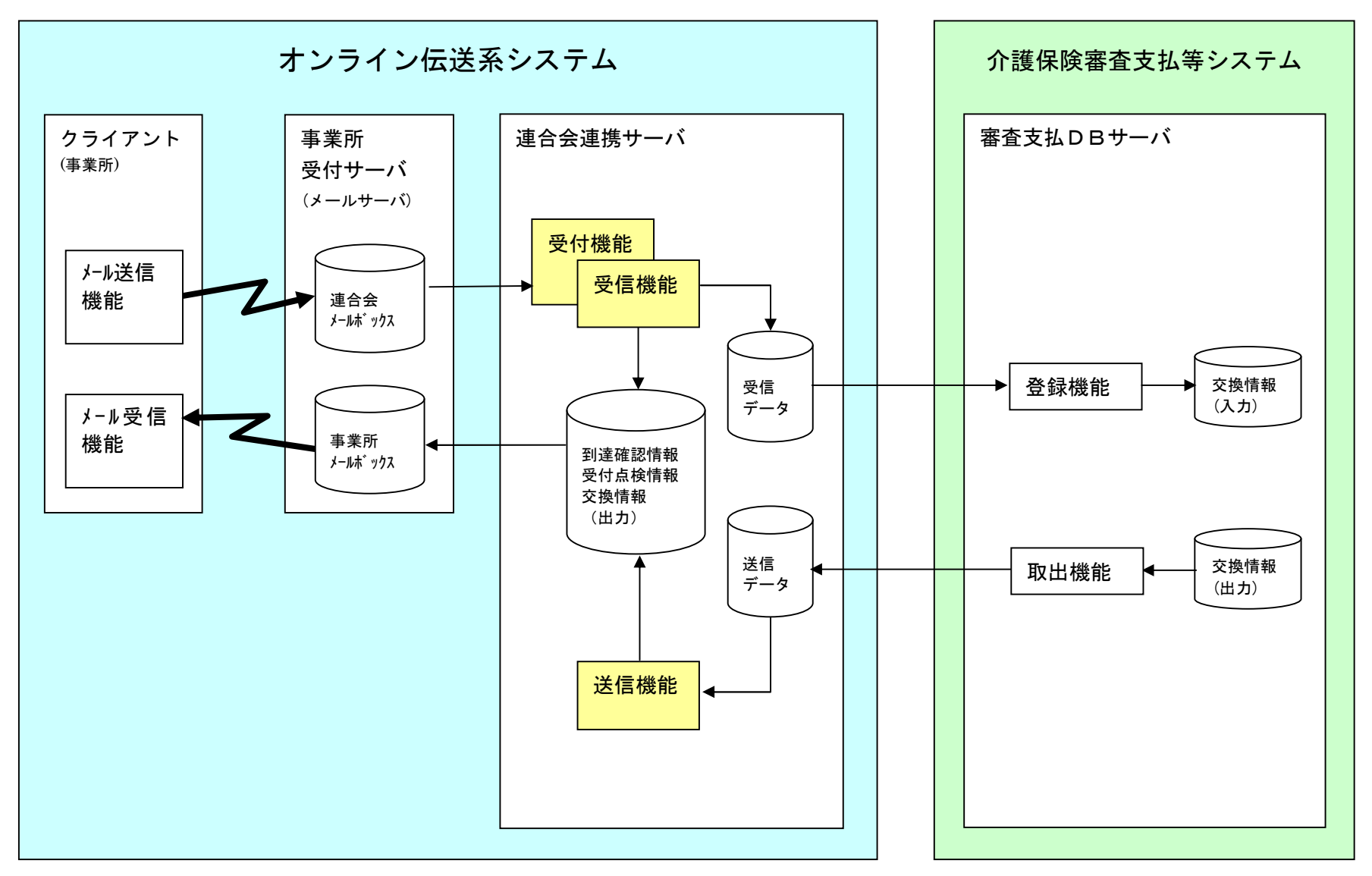

### 2.伝送プロトコル

2.1 ネットワークプロトコルと接続方法

ネットワークプロトコルとして業界標準のTCP/IPを採用する。事業所から国保連合会へ の接続はISDN網を利用しターミナルアダプタによるダイアルアップ(ダイアルアップIP接 続)とし、LAN間接続は行わない。

接続の契機はクライアント側からのみであり、リモートクライアント接続とする。

審査支払等システムとは独立したオンライン請求システムを構成する。その事により、システ ムとしての独立性を維持し、運用設計の容易性の確保と保守性や信頼性の向上を図る。

次頁に「伝送システムの実装イメージ」を示す。

2.2 データ転送プロトコル

事業所とのデータ受理は、データ量と、接続容易性・信頼性向上を実現する目的で、UNIX やWindowsでは標準のメール転送プロトコル(SMTP、POP3)、およびファイル転 送プロトコル(FTP)とする。

事業所側からのデータ送信、国保連合会からの処理データの送信はメール転送プロトコルで行 う。

ファイル転送プロトコルでのデータ転送は、オプション的なものであり、操作員の介入が必要 となる。

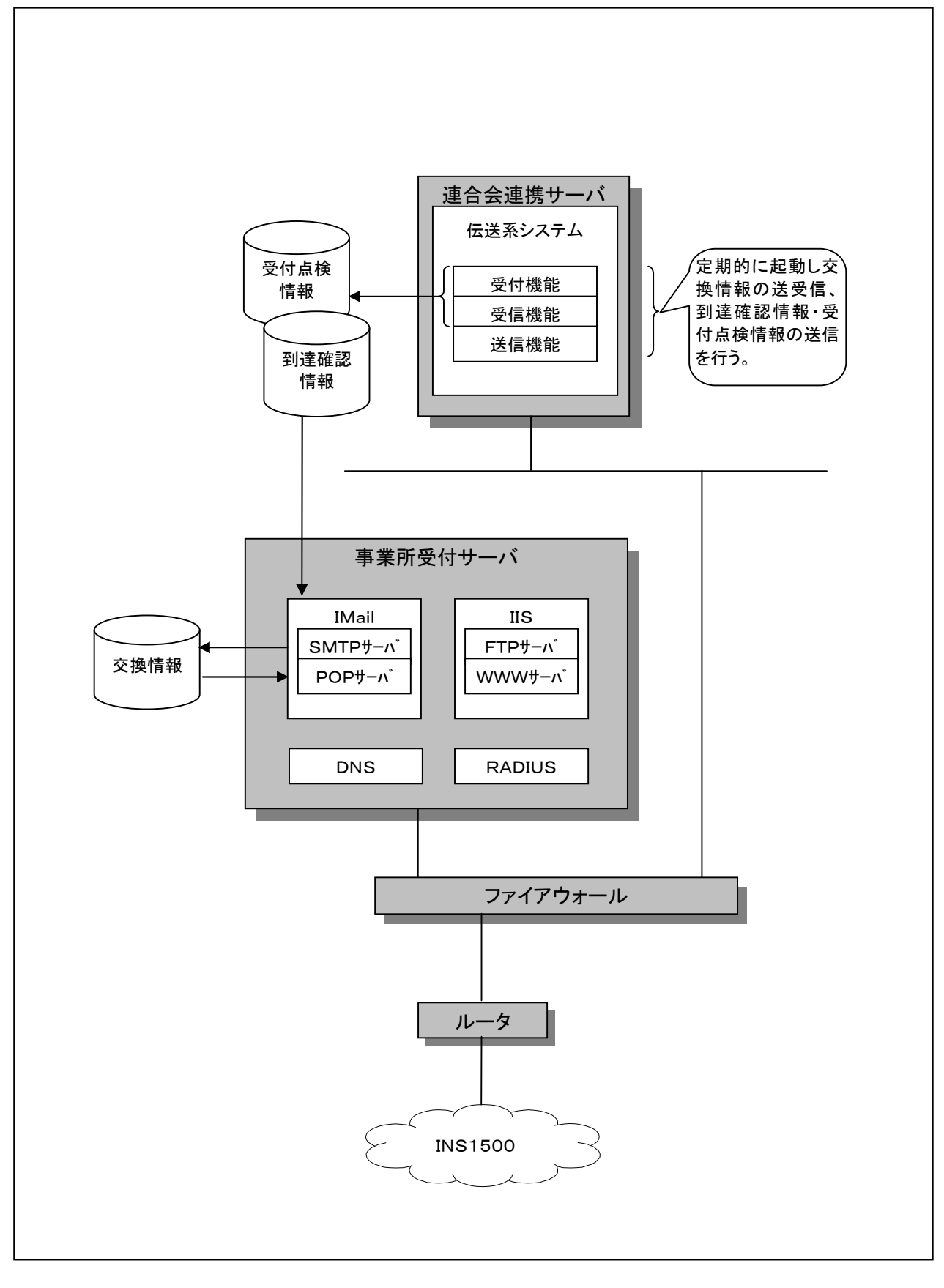

## 3.認証の考え方

### 3.1 接続時の認証

伝送のセキュリティとして接続時に認証を行い所在チェック、利用者チェックを行う。

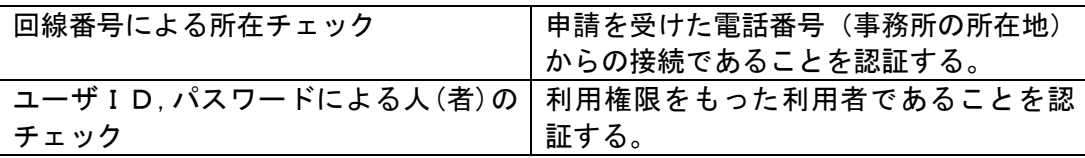

・回線番号による所在チェックおよびユーザID,パスワードによる人(者)のチェックを行う。

・事業所においては、電子請求申請時に電話番号の通知が必要となる。

・回線番号は、事業所で複数もってもよい。

3.2 データの保護

データの保護に関しては、接続時の認証により閉じたネットワークとなっているため、データ の暗号化等はおこなわず、データの格納に関しての保護のみを行う。

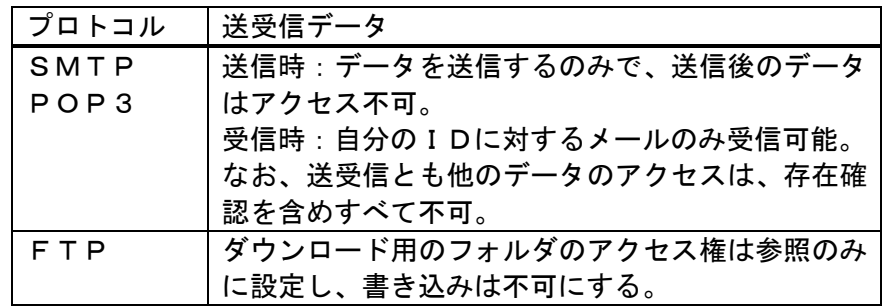

#### 3.3 運用面

ID, パスワードの取得の流れを以下に示す。

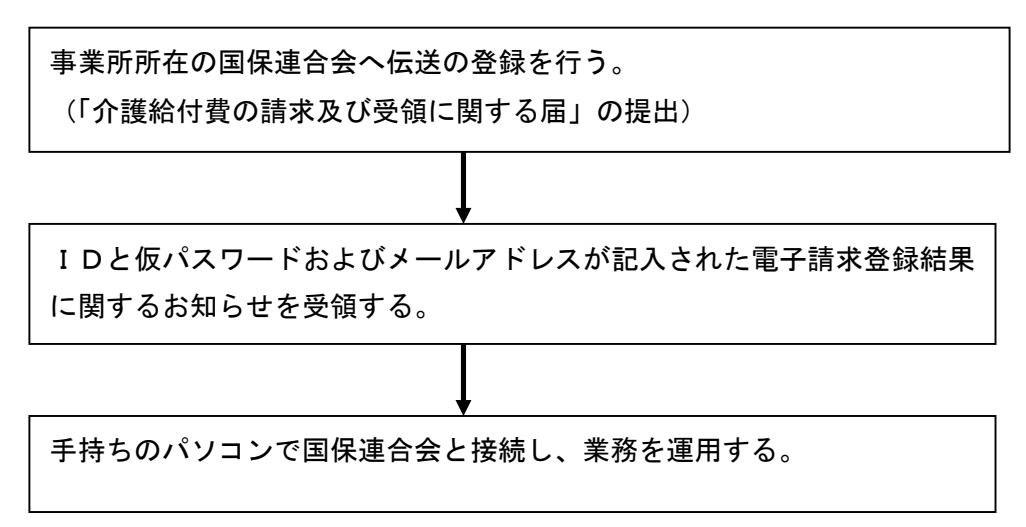

3.3.1 ID,メールアドレスの割り振り

1事業所は、IDを最大10個迄申請できる。この時のID,メールアドレスの割り振り は以下のようになる。

ID :J+事業所番号(10 桁)+通番(1 桁:0~9)

メールアドレス:J+事業所番号(10 桁)+通番(1 桁:0~9)@ドメイン名

これ以降、事業所のID,メールアドレスの通番0(ゼロ)をマスタID、マスタメールア ドレスと呼ぶ。

3.3.2 パスワードの変更

伝送の登録申請を行うとID,仮パスワード,メールアドレスが記入された電子請求登録 結果に関するお知らせを受け取る。ここで受け取るパスワードは、仮パスワードであるため、 申請者で覚えやすく他にわからないようなパスワードに変更するのが望ましい。また、定期 的にパスワードを変更することで漏洩防止につながる。

パスワード変更のURLおよび国保連合会アクセス番号に関しては、各国保連合会毎に設 定している。

パスワード変更の流れを以下に示す。

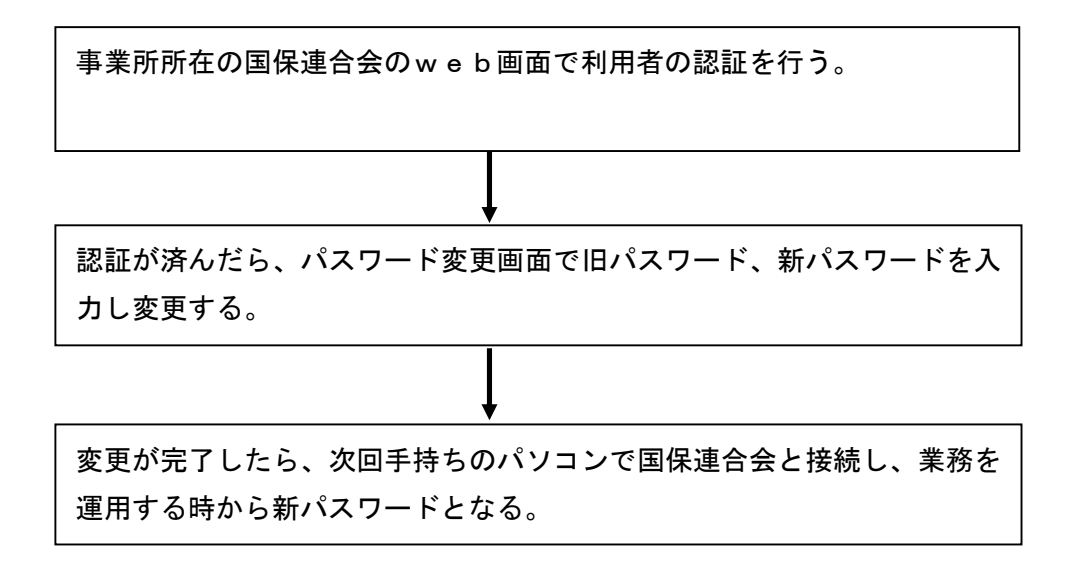

3.4 事業所へのセキュリティ要件

事業所においては、パソコンの管理等セキュリティ対策を実施しなければならない。

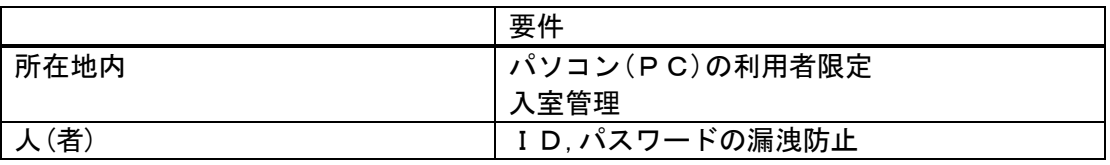

4.電文のシーケンスおよびクライアントアプリケーションの仕様

## 4.1 電文の種類

電文には大きく分けて、クライアント側からの電文とサーバ側からの電文の2つがある。あく までも電文に対するトリガーはクライアント側からとなる(クライアント側からの送信、受信と もクライアント側からダイアルアップしなければならない)。

| 1日 争 系 C 甲 人 |          |        |  |  |
|--------------|----------|--------|--|--|
| 事象           | クライアント電文 | サーバ電文  |  |  |
| データ送信        | データ送信    | 到達確認情報 |  |  |
|              |          | 受付点検情報 |  |  |
| データ取り消し      | データ取り消し  | 取り消し情報 |  |  |
| データ受信(審査支払等シ | なし       | 結果情報   |  |  |
| ステムからの出力)    |          |        |  |  |
| 国保連合会からの連絡   | なし       | 下り連絡情報 |  |  |

各事象と電文

- 4.2 電文のシーケンス 電子申請データのシーケンスを以下に示す。
- 4.2.1 データ送信

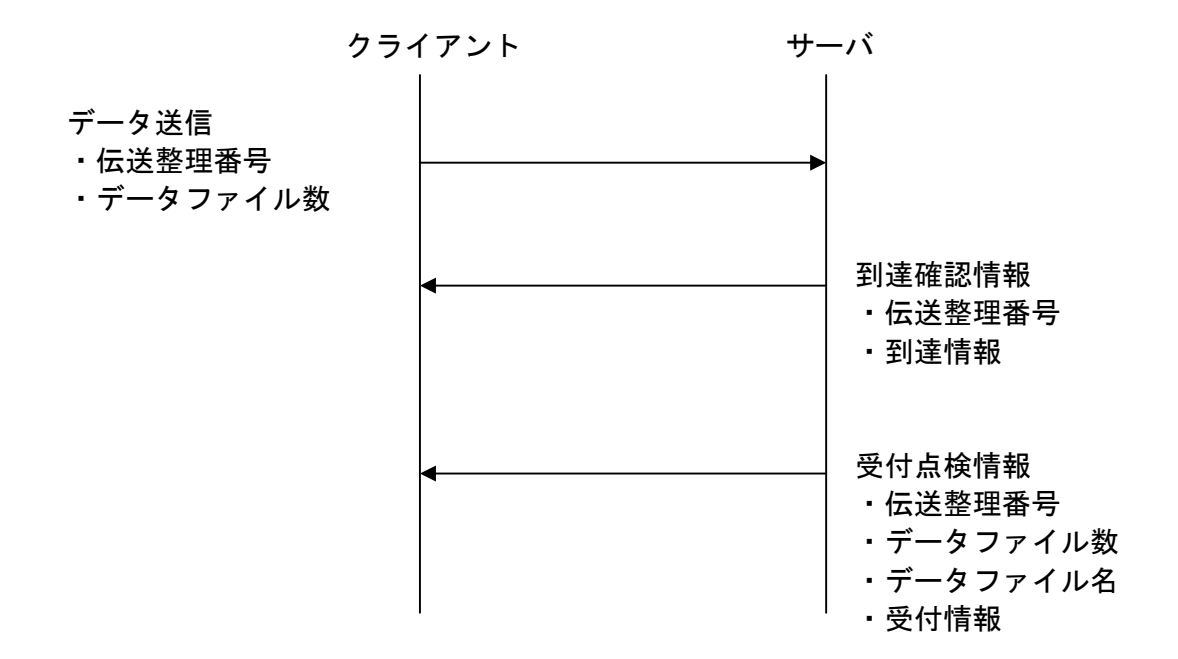

## 4.2.2 データ取り消し

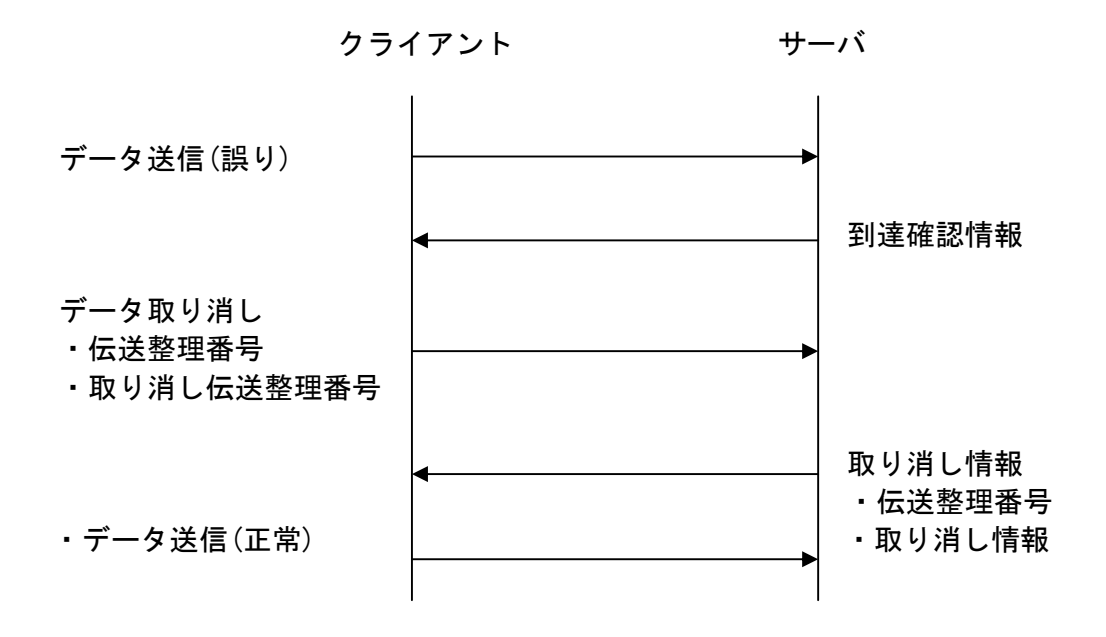

4.2.3 審査支払等システムからの出力

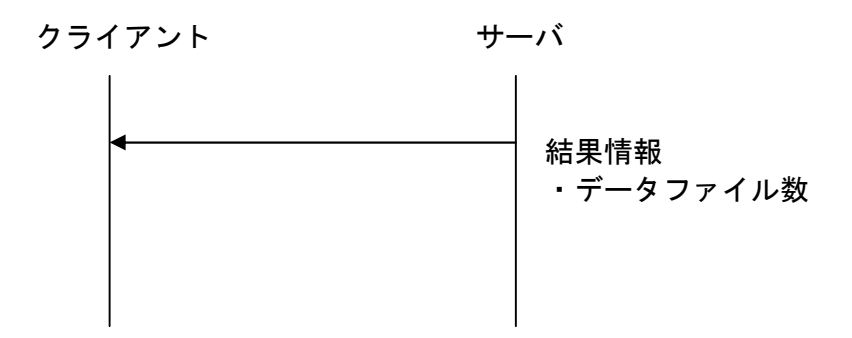

## 4.2.4 下り連絡情報

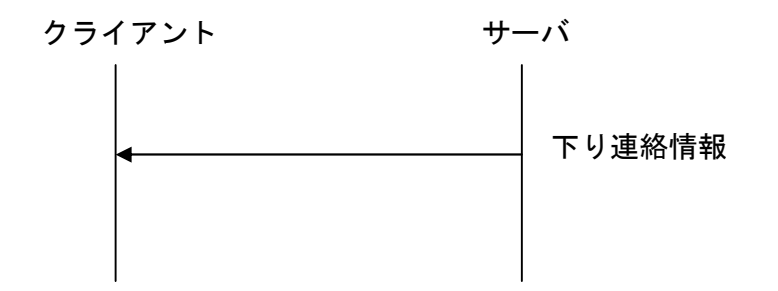

4.3 電文の処理タイミング

事業所から送られてきたデータは、サーバ側で定期的に受け取りが行われる。受け取ったデー タは、ある一定時間毎に国保連合会の各処理システムに渡され処理される。 処理されたデータは、その結果が各事業所のマスタメールボックスに蓄積される。

4.4 電文の2重送信に関して

同じデータを2回送信してしまった場合は初回データ優先となり、国保連合会の各処理で初回 データは正常、2回目のデータはエラーとして通知される。

4.5 電文の取り消しに関して

事業所より誤ったデータを送信した場合、データ取り消し電文を送ることにより前回送信した データは削除される(送信における電文のインタフェースは「5.2.1(2)」を参照)。

なお、削除可能なタイミングは、送信されたデータをサーバが国保連合会の各処理システムに 渡すまでの一定時間内に限る。この一定時間内に送られない場合は、国保連合会の各処理で処理 されることになる。

4.6 クライアント側における電文の受け取り場所

クライアント側が受ける電文の受け取り先は、サーバ電文により異なる。

サーバ電文の到達確認情報、受付点検情報は、クライアント電文のデータ送信を行なったアド レスに格納される。

サーバ電文の結果情報は、事業所のマスタメールアドレスに格納される。

サーバ電文の結果情報には、クライアントからのデータ送信による処理要求に対する結果と、 伝送以外の手段による処理要求に対する結果がある。

5.クライアント側でのデータ作成方法

事業所との各種データの交換はメール転送プロトコルによる電文で行われる。

5.1 電文の形式

電文は、大きくインタフェース部分(メールヘッダ)と本文とデータ部分(添付ファイル)か らなっている。データ部分は複数あってもかまわない。

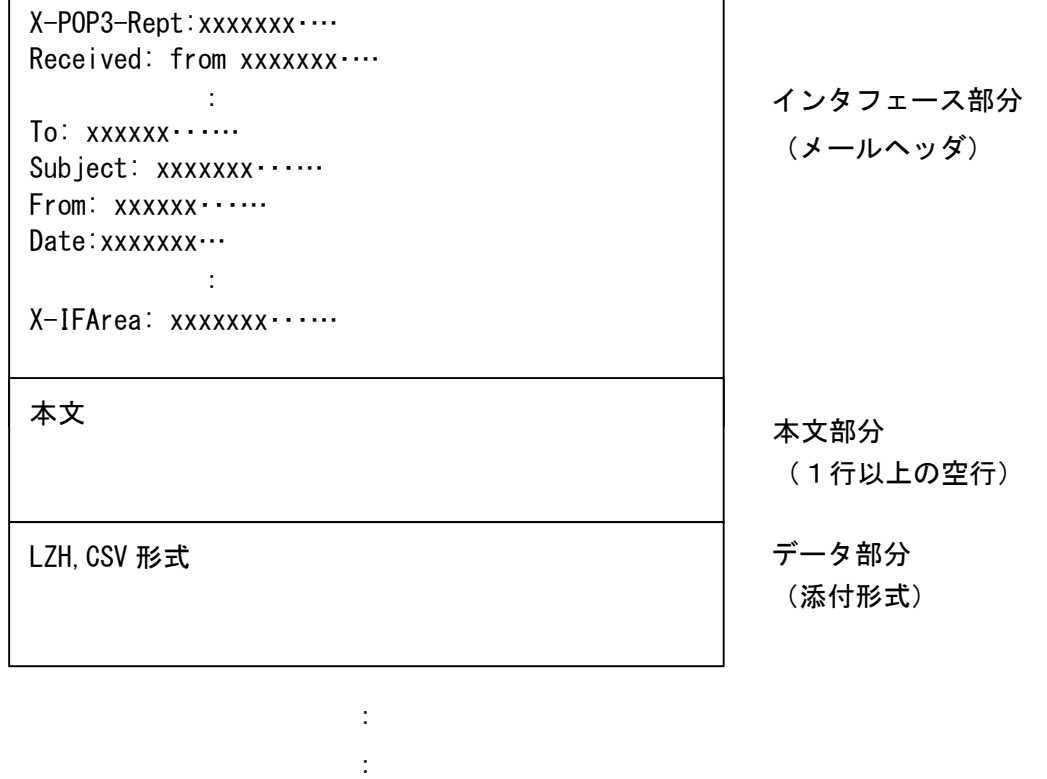

5.2 インタフェース部分

クライアント側とサーバ側でのインタフェース部分であり、メールヘッダ中の Subject およ び、X-IFArea という識別 ID を付与し行なう(X-IFArea:伝送システムが作成するヘッダ情報)。

Subject の指定文字列が、「5.2.1」で規定されたものでない場合、当システムの対象外 データとして無視される。

インタフェース部のコード体系は、JISコード(ISO-2022-JP)で作成し、半角 かなや特殊文字を含んではいけない。

メールヘッダ中の Date に RFC2822 規定にのっとり送信日時を設定しなければならない。

5.2.1 クライアント側電文毎のインタフェース部分の規定

:

(1) データ送信電文

Subject : Transmit DataSend X-IFArea: 伝送整理番号,データファイル数

> 伝送整理番号 : 桁数20桁(識別番号(10桁)+整理番号(10桁)) 識別番号:事業所番号 整理番号:桁数10桁 ユニークとなる番号

データファイル数:桁数5桁 添付したデータファイル(拡張子.CSV)の数

説明)

伝送整理番号はクライアント側、サーバ側で管理される番号であり、伝送整理番 号は、1事業所内でユニークになるような番号体系にしなければならない。

例)事業所番号9999999999より4件のデータファイルを送信する場合 Subject: Transmit DataSend

X-IFArea: 99999999991999061801,00004

(2) データ取り消し電文

Subject: Transmit DataDelete X-IFArea: 伝送整理番号,取り消し伝送整理番号

> 伝送整理番号 : 桁数20桁(識別番号(10桁)+整理番号(10桁)) 識別番号:事業所番号 整理番号:桁数10桁 ユニークとなる番号

取り消し伝送整理番号:取り消す伝送整理番号 形式は伝送整理番号を参照

説明)

- ・取り消す伝送整理番号を指定することにより、そのデータが取り消される。取り 消し伝送整理番号は複数記述できない。
- ・データ取り消し電文の取り消しはできない。

:

例)伝送整理番号99999999991999061801のデータを取り消す場合 Subject: Transmit DataDelete

X-IFArea: 99999999991999061802,99999999991999061801

5.3 データ部分

データ部分に関しては、「インタフェース仕様書 共通編」に準拠する。

- 5.4 クライアント側からの電文作成時の注意事項
	- (1) 添付ファイル名とデータ部の圧縮

データ送信電文の添付ファイル(CSVファイル)の命名規則は、以下のとおりとする。 また、1電文中に同一ファイル名の添付ファイルがあってはならない。

任意の英数字 (8桁以内). CSV

データ送信電文のデータ部は圧縮して送信することが可能である。圧縮する場合はLH Aで圧縮し、この場合のファイル名は、以下でなければならない。

任意の英数字 (20桁以内). LZH

(2) MIME変換

クライアントからのデータ送信時には、MIME変換して送信しなければならない。変 換方法は、添付ファイル部分はBase64、メール本文は7bitとする。

(3) 伝送整理番号

伝送整理番号は、伝送システムでデータの受け渡しを行う際の識別番号である。伝送整 理番号は、クライアント側で作成され以下の規則がある。

桁数20桁(識別番号(10 桁)+整理番号(10 桁))

識別番号:事業所番号 整理番号:桁数10桁 ユニークとなる番号(英数字)

伝送整理番号は、1事業所内でユニークになるような番号体系にしなければならない。 伝送整理番号のサーバでの管理は、受付点検情報電文をクライアントに返却した時点で 管理対象外となる。

- サーバ側での伝送整理番号のチェックは以下を行う。
	- ・20桁で、数字または英字(大文字)であるか
	- ・事業所番号に誤りがないか(実際に存在するか)

(4) 送信日時

メールヘッダ中の Date に送信日時を設定すること。日時の設定に関しては RFC2822 の 規定に則る。また、曜日は必須とする。

(5) To ヘッダおよび From ヘッダ

To ヘッダおよび From ヘッダに指定するメールアドレスは、以下のいずれかの形式とす る。

① xxxxxxxxxxxx@ドメイン名

② "メールアドレスの説明" <xxxxxxxxxxxxx@ドメイン名>

"メールアドレスの説明"は(前後のダブルクォーテーション記号を含み)40 バイト以 内とする。

(6) Subject ヘッダ

文字列「Transmit」と「DataSend」または文字列「Transmit」と「DataDelete」の間に は半角スペース 1 文字を設定する。半角スペースが入っていない場合、または半角スペー スが2つ以上存在する場合は、当システムの対象データとしては認められないものとする。

(7) Content-Type ヘッダ

Content-Type ヘッダは添付ファイルの有無に合わせて以下の定義を行う。

【シングルパートの場合(ファイルを添付しない場合)】

・ Content-Type ヘッダは text/plain;charset=iso-2022-jp とする

【マルチパートの場合(ファイルを添付する場合)】

- ・ Content-Type ヘッダは multipart/mixed;boundary="マルチパートの区切り文字 ";charset=iso-2022-jp とする
- 第1パートを本文、以降のパートを各添付ファイルとする
- 第1パートの Content-Type ヘッダは text/plain;charset=iso-2022-jp とする
- ・ 第 2 パート以降の Content-Type ヘッダは application/octet-stream; name="添付フ ァイル名"とする
- ・ 第 2 パート以降の Content-Transfer-Encoding は Base64 とする
- (8) 文字コード メールヘッダ、交換情報作成時の文字コードはシフトJISコードでなければならない。
- (9) メールヘッダ全般

各メールヘッダに設定する項目の先頭に半角空白記号をひとつ設定しなければならな い。また、設定する項目の末尾に余分な半角/全角空白記号やタブ記号を設定してはなら ない。

正常例) Subject: △Transmit△DataSend

エラー例1) Subject: △△Transmit△DataSend 項目の先頭に半角空白記号をひとつ設定しなければならない

エラー例2) Subject: △Transmit△DataSend△ 項目の末尾に余分な半角/全角空白記号を設定してはならない

(10)電文規約

電文は、上記の仕様に加えて RFC2822 に従い作成されなければならない。電文規約を満 たさない電文を送信した場合、処理結果の保証はしない。

## (11)サンプルイメージ

【シングルパートの場合】

To: transmit@denso.test.kokuho between which are a controlled a controlled a controlled a controlled a controll From: Jxxxxxxxxxx0@denso.test.kokuho ② 電文送付元 Subject: Transmit DataDelete **by a** a set of the set of the set of  $\mathbf{x}$  **a** 3 電文種別 X-IFArea: xxxxxxxxxx0000000001,xxxxxxxxxx0000000002 ④ 伝送整理番号,取消伝送整理番号 Date: Thu, 08 Apr 2004 19:27:51 +0900 **but a**  $\begin{bmatrix} 1 & \mathbf{I} & \mathbf{I} \\ \mathbf{I} & \mathbf{I} & \mathbf{I} \end{bmatrix}$  ⑤ 送信日時 MIME-Version: 1.0 Content-Type: text/plain; ⑤ メール本文情報 charset=iso-2022-jp Content-Transfer-Encoding: 7bit (空行)

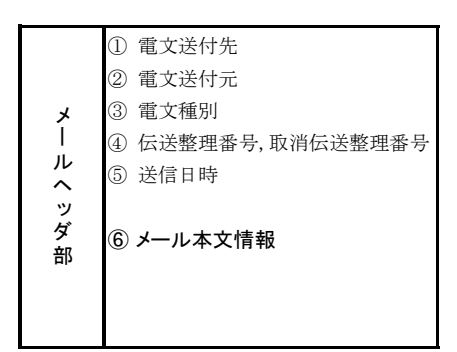

## 【マルチパートの場合】

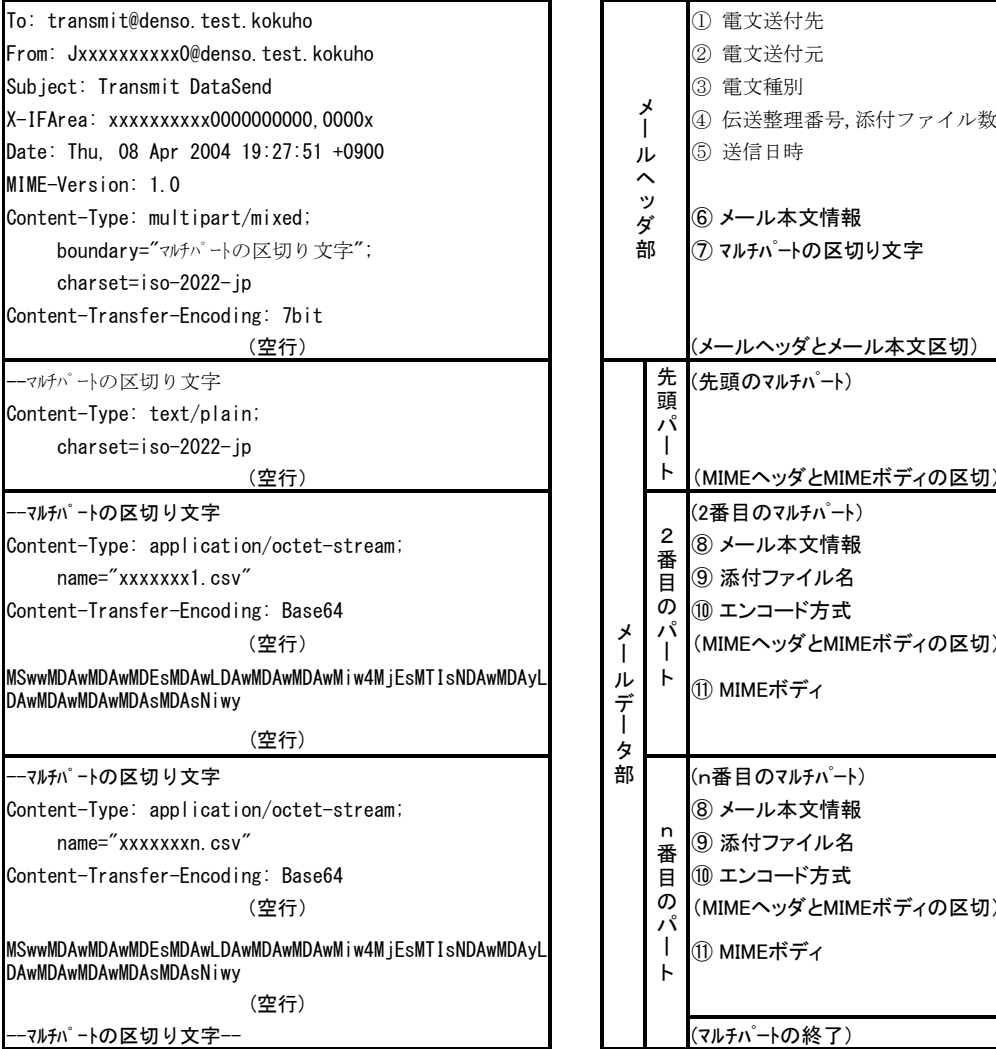

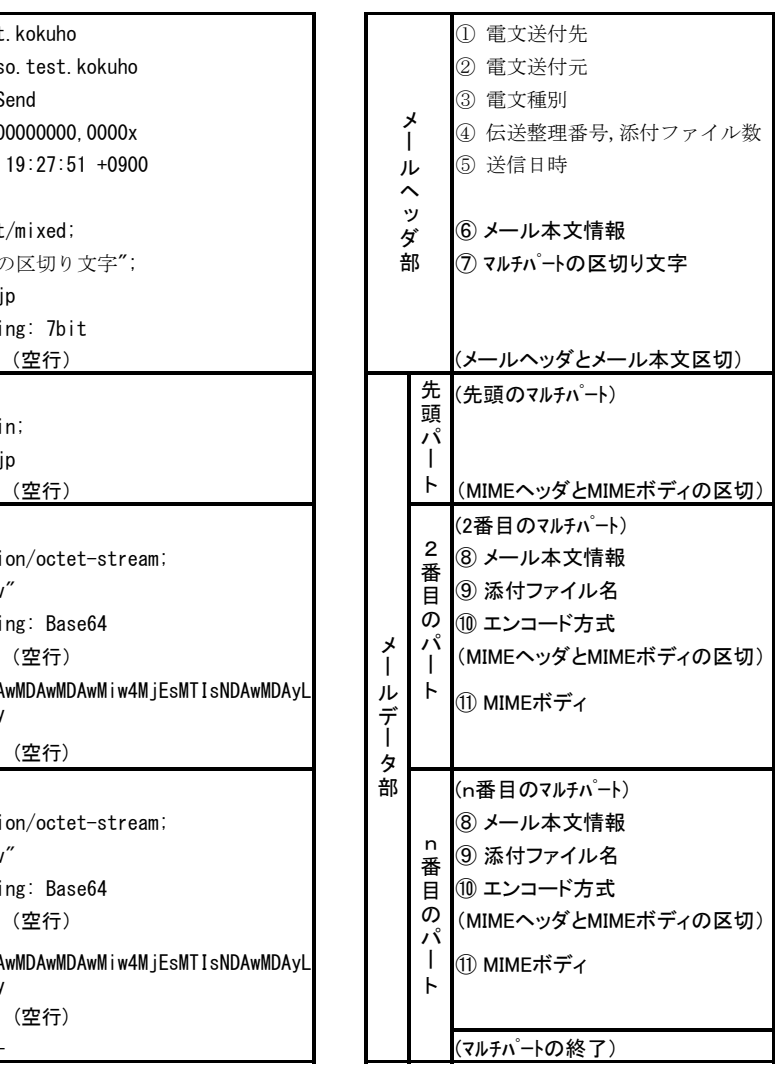

6.クライアント側での電文の受け取り方法

事業所からの各種データは国保連合会を通し、介護保険審査支払等システムにおいて処理され、 処理結果は対応する事業所へ送られる。

また、事業所から送られたデータに対する、到達確認情報、受付点検情報、取り消し情報等が事 業所へ送られる。

事業所へ送られる結果はメール転送プロトコルによる電文で行われる。

: :

6.1 電文の形式

電文は、大きくインタフェース部分(メールヘッダ)と本文とデータ部分(添付ファイル)か らなっている。データ部分は複数になることもある。

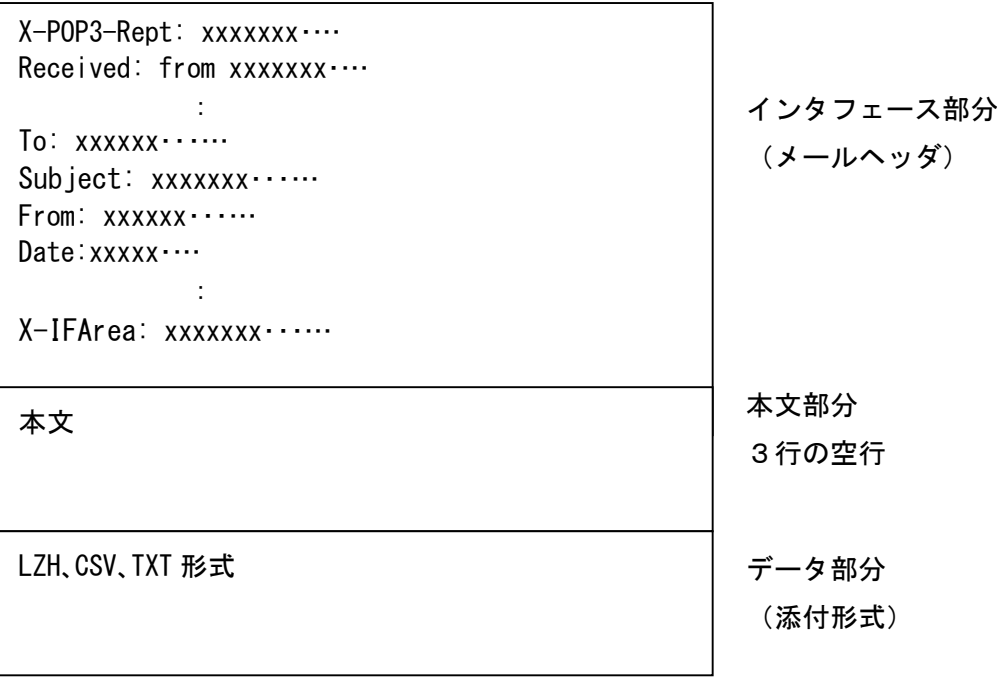

6.2 インタフェース部分

クライアント側とサーバ側でのインタフェース部分であり、メールヘッダ中の Subject およ び、X-IFArea という識別 ID を付与し行なう(X-IFArea:伝送システムが作成するヘッダ情報)。

インタフェース部のコード体系は、JISコード(ISO-2022-JP)で作成されてお り、半角かなや特殊文字を含んでいない。

メールヘッダ中の Date に RFC2822 規定にのっとり送信日時が設定されている。ただし、曜 日は格納されている。

6.2.1 サーバ側電文毎のインタフェース部分の規定

(1)到達確認情報返却時 Subject: Transmit Accept X-IFArea: 伝送整理番号,到達情報

:

伝送整理番号 : 桁数20桁(識別番号(10桁)+整理番号(10桁)) 識別番号:事業所番号 整理番号:桁数10桁 ユニークとなる番号

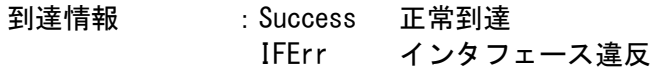

説明)

到達情報における IFErr は、X-IFArea に対する指定に誤りがあったり、伝送整理番 号が20桁でない場合、添付ファイルの拡張子が LZH 又は、CSV ではない場合に返 却される。

例)クライアントより送られた電文を正しく受け付けた場合 Subject: Transmit Accept

X-IFArea: 99999999991999061801,Success

補足説明)

到達確認情報は、クライアントから送られてきたデータを受付サーバから抽出した 時点で返却される。よって、電文インタフェース部分の最低限のチェックにとどま る。この段階では、データが、審査支払システムで処理できるかどうか(データの 構文が正しいか等)わからない。審査支払等システムで処理可能かどうかは、「受付 点検情報の返却」をもって判断しなければならない。

(2)受付点検情報返却時

Subject: Transmit Regist :

X-IFArea: 伝送整理番号,点検結果,(データファイル数, データファイル名 1, 受付結果 (……データファイル名 n n, 受付結果))

> 伝送整理番号 : 桁数20桁(識別番号(10桁)+整理番号(10桁)) 識別番号:事業所番号 整理番号:桁数10桁 ユニークとなる番号

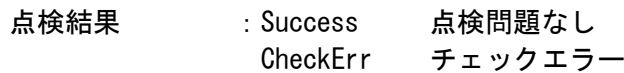

データファイル数:桁数5桁 受け付けたデータファイル数

データファイル名:データファイル名

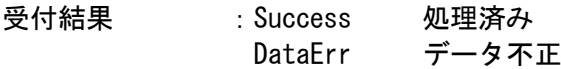

説明)

- ・クライアントから送られてきたデータを審査支払等システムに登録する時点で返却 される。
- ・チェックエラーとは、添付ファイルが圧縮されていた場合の解凍エラー、伝送整理 番号の事業所番号に誤りがある場合等である。
- ・データ不正とは、データ中のフォーマットチェックにおいてのエラーであり、同一 データの2重送信によるエラー等は、「(4)交換情報返却時」で返される(「4. 4 電文の2重送信に関して」参照)。
- ・データファイル数、データファイル名、受付結果は、点検結果が Success の場合に 返却される。
- 例)kyufu1.csv,kyufu2.csv ファイルにデータエラーがあった場合 Subject: Transmit Regist

:

X-IFArea: 99999999991999061801,Success,00002, kyufu1.csv,DataErr,kyufu2.csv,DataErr

(3)取り消し情報返却時 Subject: Transmit DeleteRegist

:

:

X-IFArea: 伝送整理番号,取り消し伝送整理番号,取り消し結果

伝送整理番号 : 桁数20桁(識別番号(10桁)+整理番号(10桁)) 識別番号:事業所番号 整理番号:桁数10桁 ユニークとなる番号

取り消し結果 : Success 削除成功 IFErr インタフェース違反 NoData 取り消し伝送整理番号のデータなし

説明)

- ・クライアントから送られてきた取り消し伝送整理番号のデータをサーバ上から削除 する。
- ・NoData とは、取り消し伝送整理番号のデータが誤っているか、既に審査支払等シス テムにデータが渡っているため削除できない場合等である。
- 例)取り消し伝送整理番号99999999991999061801を削除した場合 Subject: Transmit DeleteRegist

X-IFArea: 99999999991999061802,99999999991999061801,Success

(4)交換情報返却時

Subject: Transmit Result :

X-IFArea: データファイル数

データファイル数 :桁数5桁 添付したデータファイルの数

説明)

・サーバから送られる交換情報は、宛先毎に複数データが圧縮されて1ファイルとし て送られる。

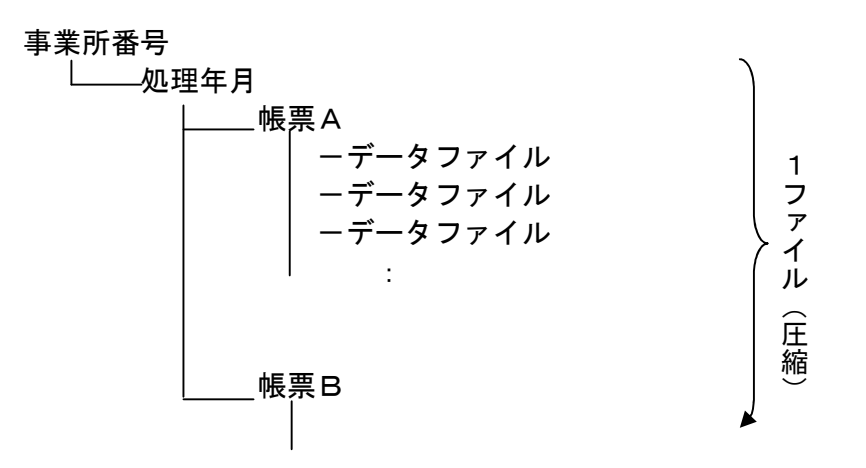

- ・圧縮は、宛先毎にディレクトリ付きで圧縮される。 事業所番号フォルダ名:事業所番号(10桁) 帳票フォルダ名:データ種別(3桁)
- ・交換情報のデータファイルの命名規則は以下のとおりである。 データ種別(3桁) +順次番号(5桁).CSV
- ・圧縮ファイルの命名規則は以下のとおりである。 事業所番号(10桁) +作成日付(8桁) +作成時刻(6桁).LZH
- ・処理年月は入力データのコントロールレコード中の処理対象年月フィールドの値と する。
- 例)データファイル2個を受信する場合 Subject: Transmit Result

:

X-IFArea: 00002

### 6.3 データ部分

データ部分に関しては、「インタフェース仕様書 共通編」に準拠する。

クライアントに送る直前に宛先毎にディレクトリ付きで圧縮される。

交換情報のデータファイルの命名規則、圧縮ファイルの命名規則については 「6.5 サー バ側からの電文作成時の詳細仕様」参照。

### 6.4 各電文の送り先

サーバからの電文は、以下のアドレスに送られる。

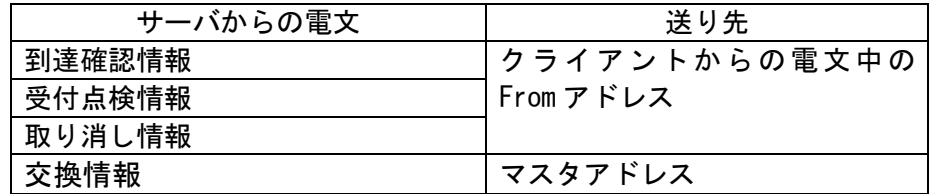

- 6.5 サーバ側からの電文作成時の詳細仕様
	- (1)添付ファイル名とデータ部の圧縮
		- 交換情報電文のデータファイルの命名規則は以下のとおりである。 データ種別(3桁) +順次番号(5桁).CSV

(2)MIME変換

サーバからのデータ送信時には、MIME変換して送信する。変換方法は、添付ファイ ル部分はBase64、メール本文は7bitとする。

(3)送信日時

メールヘッダ中の Date に送信日時を設定する。日時の設定に関しては RFC2822 の規定 に則る。また、曜日を設定する。

- (4) To ヘッダおよび From ヘッダ
	- To ヘッダおよび From ヘッダに指定するメールアドレスは、以下の形式とする。 xxxxxxxxxxxx@ドメイン名

交換情報電文のデータ部はデータファイルをディレクトリ付きで圧縮して送信する。 交換情報電文の圧縮ファイルの命名規則は以下のとおりである。 事業所番号(10桁) +作成日付(8桁) +作成時刻(6桁).LZH

(5) Content-Type ヘッダ

Content-Type ヘッダは添付ファイルの有無に合わせて以下の定義を行う。

【シングルパートの場合(ファイルを添付しない場合)】

・ Content-Type ヘッダは text/plain;charset=iso-2022-jp とする

【マルチパートの場合(ファイルを添付する場合)】

- ・ Content-Type ヘッダは multipart/mixed;boundary="マルチパートの区切り文字 ";charset=iso-2022-jp とする
- ・ 第 1 パートを本文、以降のパートを各添付ファイルとする
- ・ 第 1 パートの Content-Type ヘッダは text/plain;charset=iso-2022-jp とする
- ・ 第 2 パート以降の Content-Type ヘッダは application/octet-stream; name="添付フ ァイル名"とする
- ・ 第 2 パート以降の Content-Transfer-Encoding は Base64 とする

## (6) 文字コード

メールヘッダ、交換情報作成時の文字コードはシフトJISコードを使用する。

#### (7) メールヘッダ全般

各メールヘッダに設定する項目の先頭に半角空白記号をひとつ設定する。

例) Subject: △Transmit△Accept

### (8) 電文規約

電文は、上記の仕様に加えて RFC2822 に従い作成する。

## (9) サンプルイメージ

【シングルパートの場合】

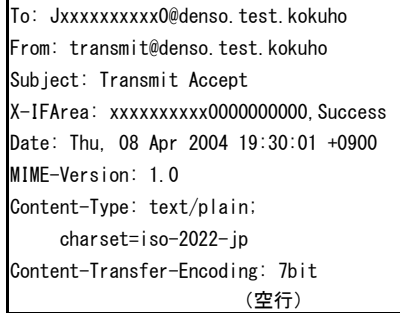

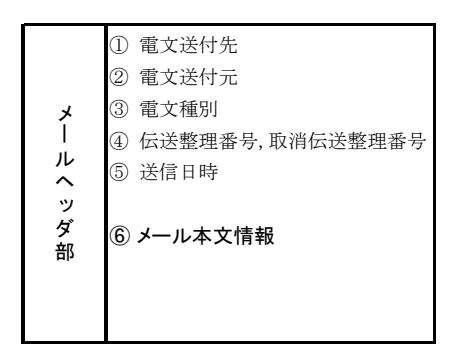

## 【マルチパートの場合】

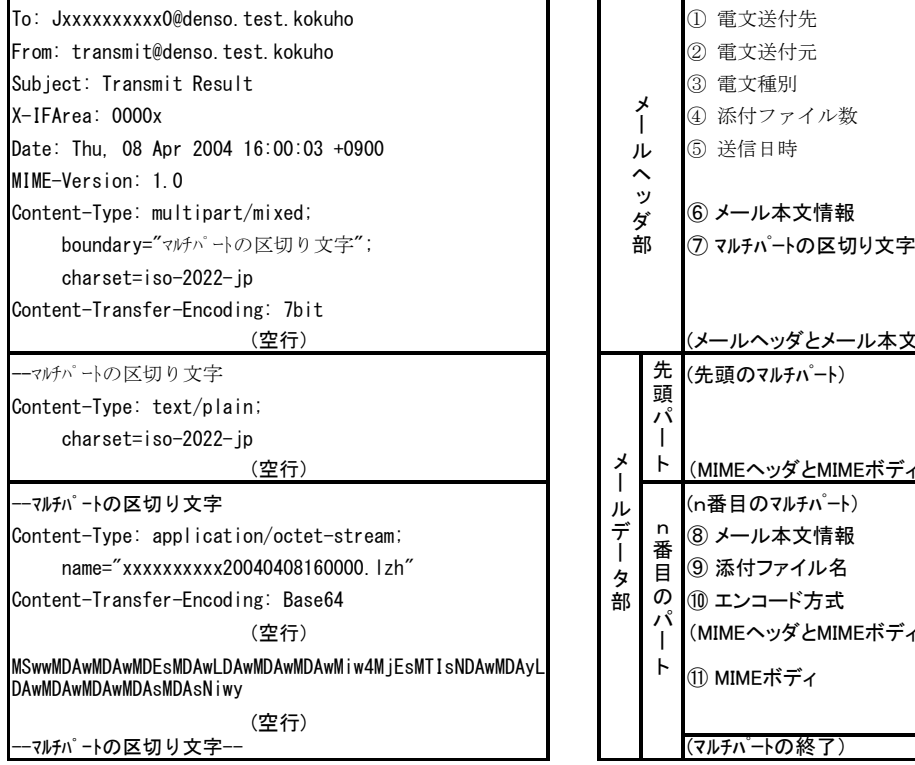

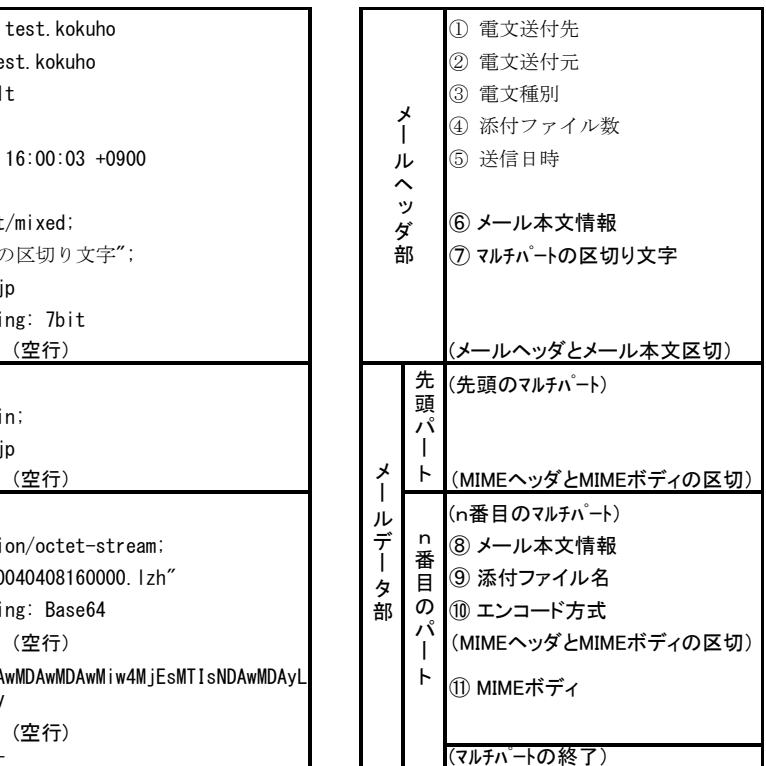

7.サーバからの電文の拡張

事業所から送られたデータに対して、受付点検電文にエラー情報と受付情報を含む拡張情報ファ イルを追加する。

7.1 拡張内容

以下の電文の拡張を行う。新規の電文として"下り連絡電文"を追加する。なお、サーバ側よ りクライアントへ送信するメールには、バージョン情報も付加して送信する。

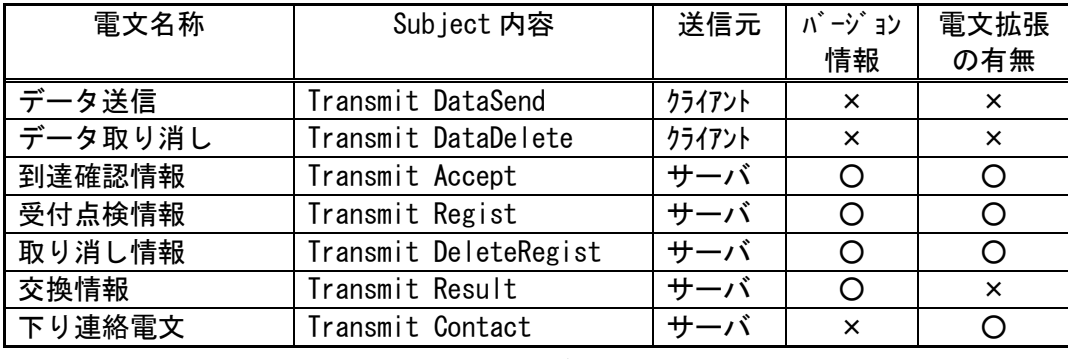

[凡例] ×:追加/変更なし

○:追加/変更あり

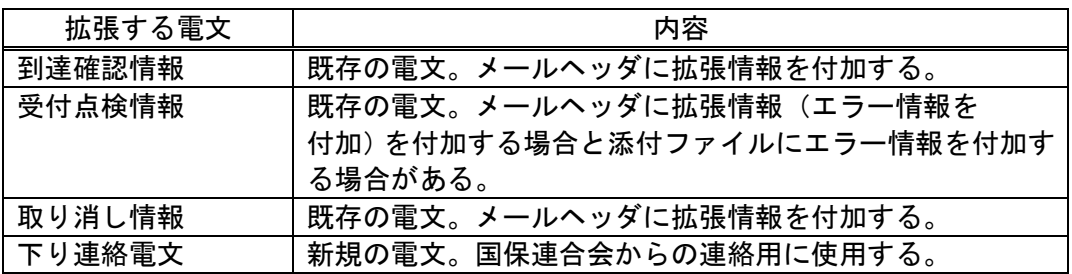

7.2 バージョン情報

クライアント側へサーバ側伝送システムのバージョンを通知するため、以下の電文については バージョン情報をメールヘッダに追加し送信する。

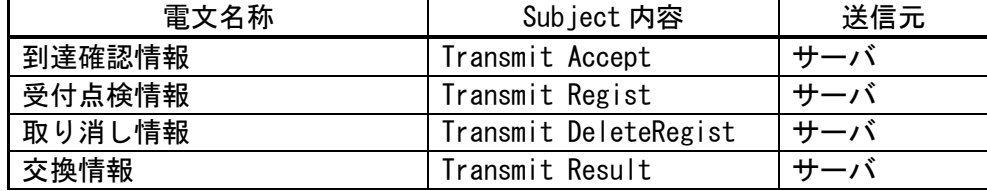

#### 7.2.1 電文の形式

バージョン情報は、インタフェース部分(メールヘッダ)に X-DensoVersion という識別 IDを追加する。

X-POP3-Rept: xxxxxxx・… Received: from xxxxxxx ···· : To: xxxxxx・・・… Subject: xxxxxxx · · · · · · From: xxxxxx・・・… Date:xxxxx ···· : X-DensoVersion: 2.01 インタフェース部分 (メールヘッダ)

7.2.2 インタフェース部分の規定

X-DensoVersion: バージョン情報

バージョン情報 :サーバ側のバージョンを半角の英数字20文字以内で設定

### 7.3 下り連絡電文

国保連合会より事業所へメールを使用して連絡を行いたい場合、または資料を送りたい場合等 のために下り連絡電文を設定する。下り連絡電文は国保連合会から事業所への連絡用とする。

7.3.1 連絡シーケンス

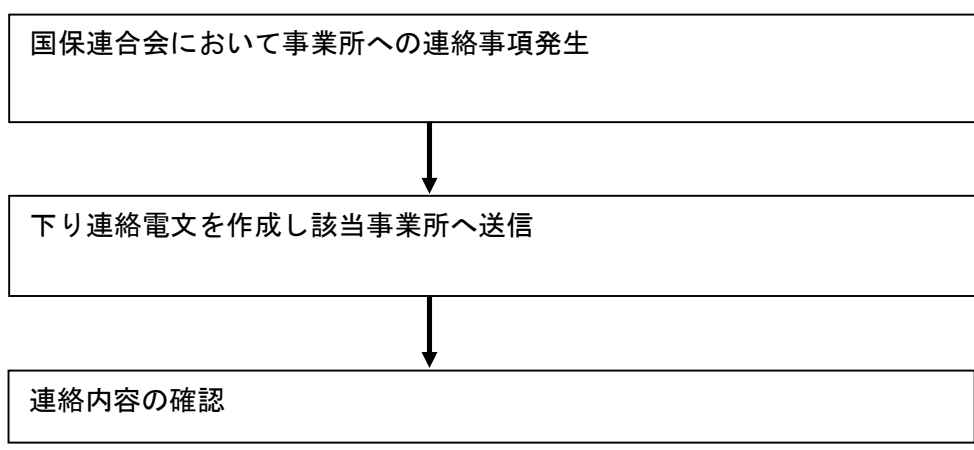

7.3.2 電文の形式

電文は、インタフェース部分(メールヘッダ)と連絡内容部分(メール本文、添付ファイ ル)からなっている。

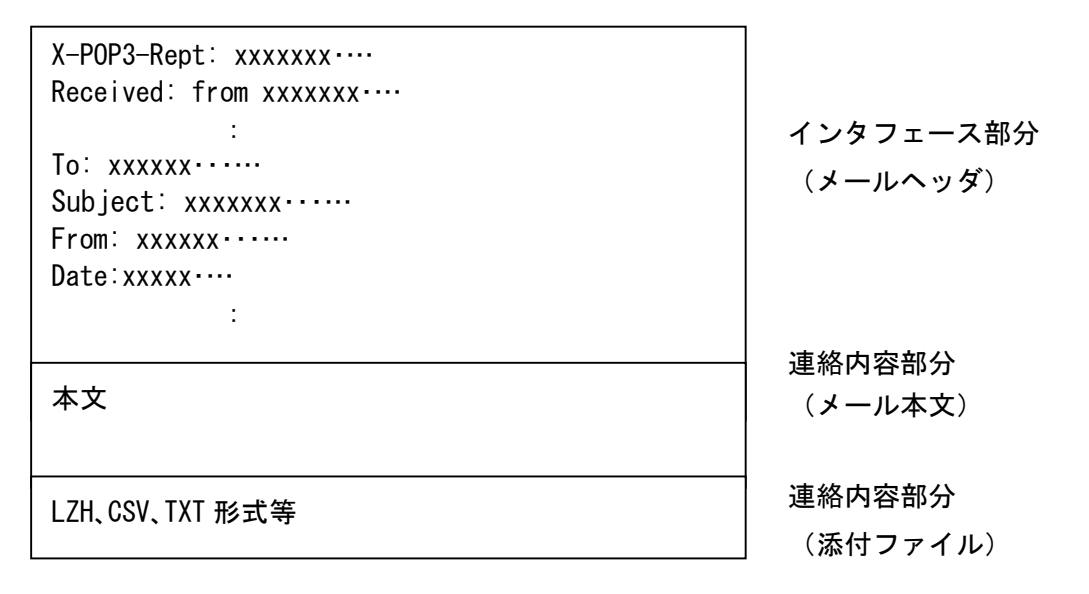

7.3.3 インタフェース部分

クライアント側とサーバ側でのインタフェースを行う部分であり、メールヘッダ中の Subject に識別 ID を付与し行なう。

インタフェース部のコード体系は、JISコード(ISO-2022-JP)で作成され ており、半角かなや特殊文字を含んでいない。

7.3.4 インタフェース部分の規定

Subject: Transmit Contact

説明)

国保連合会からの下り連絡電文である識別。

7.3.5 連絡内容部分

国保連合会から、事業所への連絡内容を表す部分であり、メール本文と添付ファイルから なる。添付ファイルは付かない場合もある。

連絡内容部分(メール本文)のコード体系は、JISコード(ISO-2022-JP) で作成されており、半角かなや特殊文字を含んでいない。

添付ファイル部分はBase64、メール本文は7bitでMIME変換して送られる。

7.3.6 連絡内容部分(メール本文)の規定

1行目 :連絡内容の表題(識別)を表す。 2行目以降:連絡内容

説明)

国保連合会からの連絡内容が表されている。

例)事業所に請求書の締め切り日を連絡する場合

Subject: Transmit Contact

-------(メール本文)-----

:

3月の請求書締め切りのお知らせ

3月の請求書の締め切りは、12日(月)17:00迄です。

7.3.7 連絡内容部分(添付ファイル)の規定

なし

説明)

国保連合会からの連絡内容が添付ファイル形式で表されている。

- 7.3.8 下り連絡電文作成時の詳細仕様
	- (1) 添付ファイル種別

下記の拡張子のファイルは添付ファイルとして送信しない。

「.ad」「.adp」「.crt」「.ins」「.mdb」「.mde」「.msc」「.msp」「.sct」「.shb」「.vb」 「.wsc」「.wsf」「.cpl」「.shs」「.vsd」「.vst」「.vss」「.vsw」「.asp」「.bas」「.bat」 「.chm」「.cmd」「.com」「.hlp」「.hta」「.inf」「.isp」「.js」「.jse」「.lnk」「.msi」 「.mst」「.pcd」「.pif」「.reg」「.scr」「.vbe」「.vbs」「.ws」「.wsh」

(2) MIME変換

サーバからのデータ送信時には、MIME変換して送信する。変換方法は、添付ファイ ル部分はBase64、メール本文は7bitとする。

(3) 送信日時

メールヘッダ中の Date に送信日時を設定する。日時の設定に関しては RFC2822 の規定 に則る。また、曜日を設定する。

(4) To ヘッダおよび From ヘッダ

To ヘッダおよび From ヘッダに指定するメールアドレスは、以下の形式とする。 xxxxxxxxxxxx@ドメイン名

(5) Content-Type ヘッダ

Content-Type ヘッダは添付ファイルの有無に合わせて以下の定義を行う。

【シングルパートの場合(ファイルを添付しない場合)】

・ Content-Type ヘッダは text/plain;charset=iso-2022-jp とする

【マルチパートの場合(ファイルを添付する場合)】

- ・ Content-Type ヘッダは multipart/mixed;boundary="マルチパートの区切り文字 ";charset=iso-2022-jp とする
- ・ 第 1 パートを本文、以降のパートを各添付ファイルとする
- ・ 第 1 パートの Content-Type ヘッダは text/plain;charset=iso-2022-jp とする
- ・ 第 2 パート以降の Content-Type ヘッダは application/octet-stream; name="添付フ ァイル名"とする
- ・ 第 2 パート以降の Content-Transfer-Encoding は Base64 とする

## (6) 文字コード

メールヘッダの文字コードはシフトJISコードを使用する。

### (7) メールヘッダ全般

各メールヘッダに設定する項目の先頭に半角空白記号をひとつ設定する。

例) Subject: △Transmit△Contact

### (8) 電文規約

電文は、上記の仕様に加えて RFC2822 に従い作成する。

#### 7.4 到達確認情報

事業所から送られたデータがエラーであった場合、既存の到達確認情報の電文に拡張情報1を メールヘッダに付加して返信する。

7.4.1 電文の形式

電文情報は、インタフェース部分(メールヘッダ)に格納する。

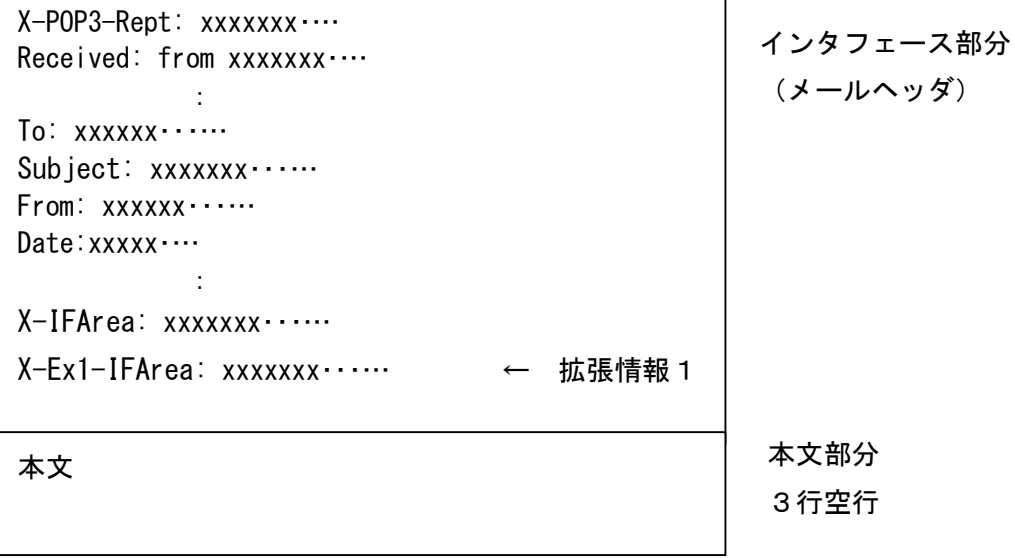

7.4.2 インタフェース部分の規定

:

X-IFArea の到達情報の項目が"インタフェース・エラー(IFErr)"の時、拡張情報1と して、X-Ex1-IFArea 文を設定する。

Subject: Transmit Accept

X-IFArea: 伝送整理番号,到達情報

伝送整理番号 : 桁数20桁(識別番号(10桁)+整理番号(10桁)) 識別番号:事業所番号 整理番号:桁数10桁 ユニークとなる番号

到達情報 :Success 正常到達 IFErr インタフェース違反

X-Ex1-IFArea: エラーコード

エラーコード :英数字6桁でエラーコードを設定 (エラーコードについては付録を参照のこと) 例)クライアントより送られた電文がエラーの場合 Subject: Transmit Accept : X-IFArea: 99999999991999061801,IFErr

X-Ex1-IFArea: N30102

### 7.5 受付点検情報

事業所から送られたデータがエラーであった場合、既存の受付点検情報の電文に拡張情報をメ ールヘッダまたは添付ファイルに付加して返信する。

7.5.1 電文の形式

電文は、大きくインタフェース部分(メールヘッダ)とデータ部分(添付ファイル)から なっている。

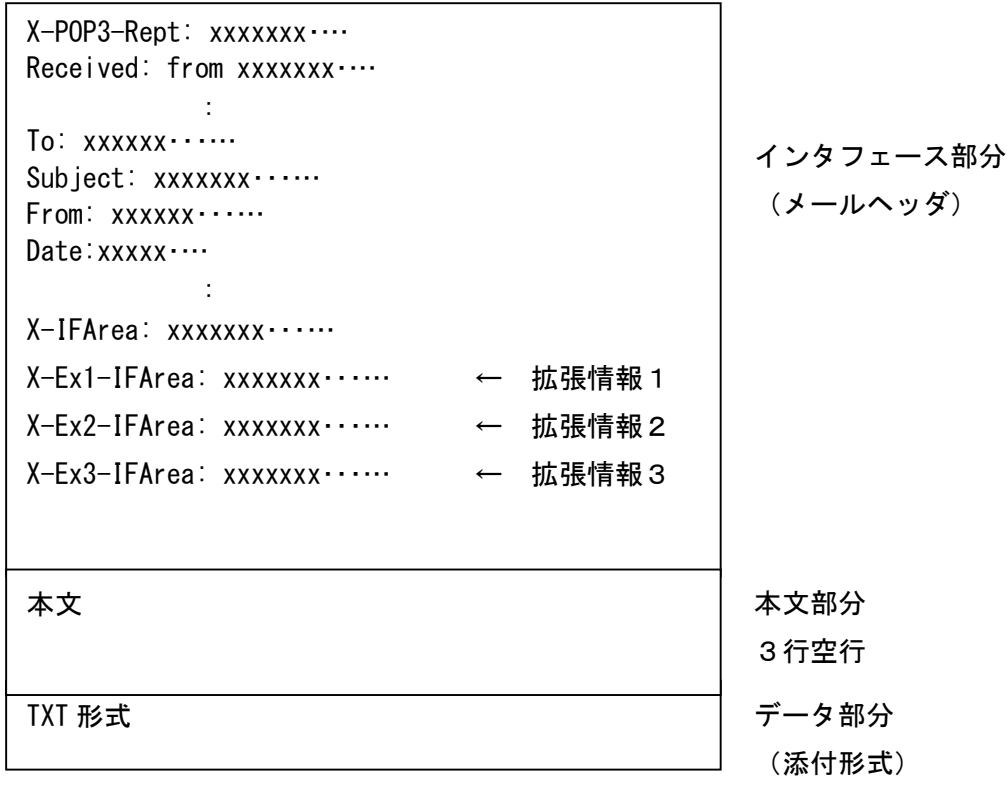

7.5.2 拡張情報及び添付ファイル設定条件

メールヘッダに拡張情報が付加されるのは、以下の場合である。また、拡張情報3を設定 した場合は、添付ファイルにエラーの詳細情報を格納する。

- ·X-IFArea の点検結果の項目が"チェック・エラー (CheckErr)"の場合、拡張情報1 (X-Ex1-IFArea 文)を設定する。
- ・受付結果の項目が1つでも"レコード不正 (DataErr)"の場合、拡張情報2 (X-Ex2-IFArea 文)を設定する。
- ・受付結果の項目が1つでも"処理済み (Success)"で、CSVファイルの様式チェックでエ ラーの場合、拡張情報3(X-Ex3-IFArea 文)を設定する。

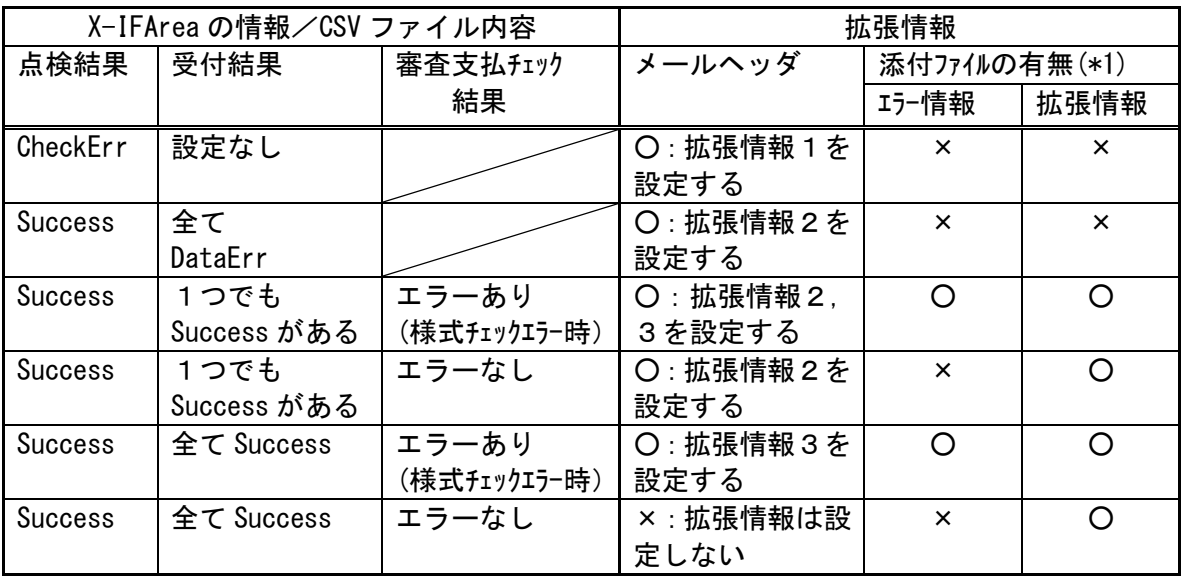

\*1:添付ファイルの詳細は、7.5.4にて記載しているエラーの情報(CsvErr.txt)および 8章の拡張情報ファイル(Transmitinfo.txt)を参照。

7.5.3 インタフェース部分の規定

:

拡張情報として、以下の情報をメールヘッダに追加する。

- ・拡張情報1 (X-Ex1-IFArea): 主に伝送システムでのチェックエラー情報
- ·拡張情報2 (X-Ex2-IFArea): 主に外部接続システムでのチェックエラー情報
- ・拡張情報3 (X-Ex3-IFArea):主に介護保険審査支払等システムの様式チェックエラー 情報

Subject: Transmit Regist

X-IFArea: 伝送整理番号,点検結果,(データファイル数, データファイル名 1, 受付結果 (……データファイル名 n n, 受付結果))

伝送整理番号 : 桁数20桁(識別番号(10桁)+整理番号(10桁)) 識別番号:事業所番号 整理番号:桁数10桁 ユニークとなる番号

点検結果 : Success 点検問題なし CheckErr チェックエラー

データファイル数:桁数5桁 受け付けたデータファイル数

データファイル名:データファイル名

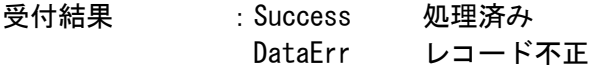

X-Ex1-IFArea: エラーコード

エラーコード :英数字6桁でエラーコードを設定 (エラーコードについては付録を参照のこと)

X-Ex2-IFArea: データファイル名1,エラーコード1,……, (データファイル名nn,エラーコードnn)

> データファイル名:エラーのデータファイル名を設定 エラーコード :英数字6桁でエラーコードを設定 (エラーコードについては付録を参照のこと)

X-Ex3-IFArea: データファイル名1,……,(データファイル名nn)

データファイル名:エラーのデータファイル名を設定

例1)3個のCSVファイルが圧縮され、解凍時にエラーがあった場合 Subject: Transmit Regist : X-IFArea: 99999999991990061801,CheckErr,00003 X-Ex1-IFArea: N99999

例2)3個のCSVファイルの1ファイルが外部接続システムでエラーがあり、残りの 2つのファイルは審査支払システムの様式チェックで正常な場合 Subject: Transmit Regist : X-IFArea: 99999999991990061801,Success,00003, AAAA.csv, Success, BBBB.csv, DataErr, CCCC.csv, Success X-Ex2-IFArea: BBBB.csv,G90301

例3) 3個のCSVファイルの1ファイルが外部接続システムでエラーがあり、残りの 2つのファイルは審査支払システムの様式チェックでエラーの場合

Subject: Transmit Regist

:

X-IFArea: 99999999991990061801, Success, 00003,

AAAA.csv, Success, BBBB.csv, DataErr, CCCC.csv, Success

X-Ex2-IFArea: BBBB.csv,G90301

X-Ex3-IFArea: AAAA.csv,CCCC.csv

7.5.4 データ部分(添付形式)の規定

メールヘッダに拡張情報3(X-Ex3-IFArea 文)を設定した場合、添付ファイルにそのエラ ー情報を格納する。

添付ファイルとして、エラーの情報をファイル名"CsvErr.txt"として返信する。以下の 形式でエラーのデータファイルの数だけ、レコードを出力する。

1つのデータファイルのエラーは、1レコードとして格納する。各レコードの終端には復 帰/改行コードを設定する。

データファイル名1,エラー行番号,エラー項目番号,エラーコード1,エラー内容 データファイル名2,エラー行番号,エラー項目番号,エラーコード2,エラー内容

データファイル名n,エラー行番号,エラー項目番号,エラーコードn,エラー内容

・データファイル名

エラーのデータファイル名を設定

・エラー行番号

エラー行番号は、送信されたファイル自体の先頭よりのレコード番号である。

コントロールレコードがファイルの第一レコードにあるが、このレコードが先頭 レコード(行番号=1)になる。

・エラー項目番号

エラー項目番号はデータレコードのデータ項目の番号である。

データレコードは以下のような形式である。

:

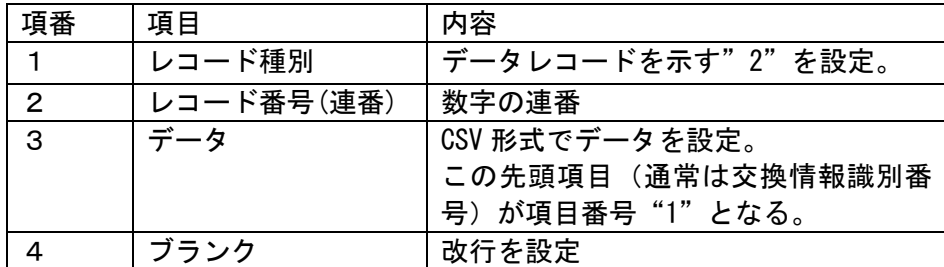

・エラーコード

英数字2桁で審査エラーコードを設定

・エラー内容

日本語で審査エラー内容を設定

## 7.6 取り消し情報

クライアント側よりデータ取り消し電文を受信し、チェックしエラーであった場合、既存の取 り消し情報の電文に拡張情報をメールヘッダに付加する。

7.6.1 電文の形式

電文は、インタフェース部分(メールヘッダ)からなっている。

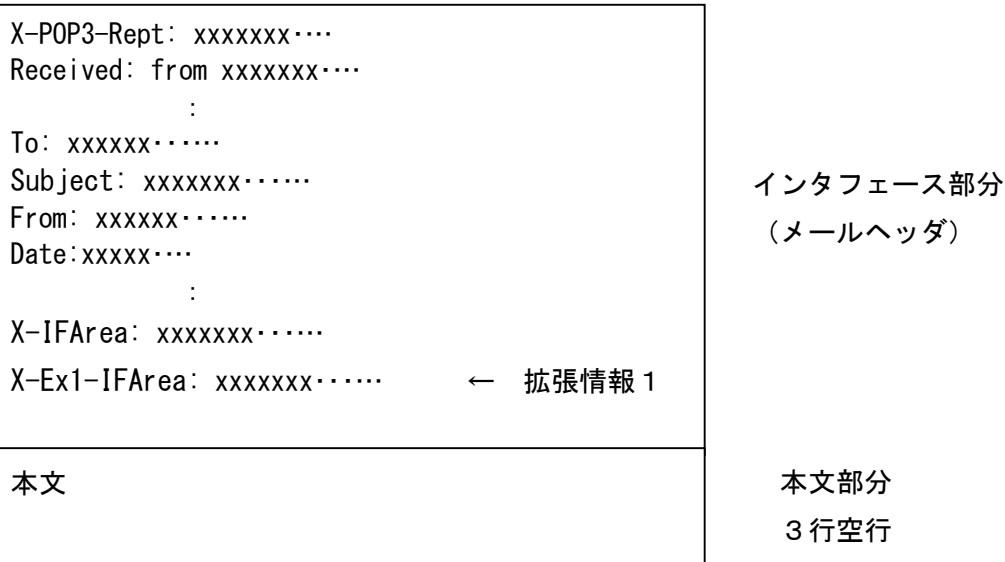

7.6.2 インタフェース部分の規定

:

取り消し結果が削除成功 (Success) 以外の場合、拡張情報1を設定する。 Subject: Transmit DeleteRegist

X-IFArea: 伝送整理番号,取り消し伝送整理番号,取り消し結果

伝送整理番号 : 桁数20桁(識別番号(10桁)+整理番号(10桁)) 識別番号:事業所番号 整理番号:桁数10桁 ユニークとなる番号

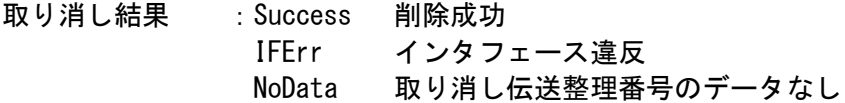

X-Ex1-IFArea: エラーコード

エラーコード :英数字6桁でエラーコードを設定 (エラーコードについては付録を参照のこと) 8.受付点検電文への添付ファイルの追加

事業所から送られたデータに対して、受付点検電文にエラー情報と受付情報を含む拡張情報ファ イルを追加する。

8.1 拡張内容

以下の電文の拡張を行う。

| 電文名称    | Subject 内容            | 送信元    | 受付点検電文への<br>拡張情報ファイル<br>の追加の有無 |  |  |  |
|---------|-----------------------|--------|--------------------------------|--|--|--|
| データ送信   | Transmit DataSend     | クライアント | ×                              |  |  |  |
| データ取り消し | Transmit DataDelete   | クライアント | $\times$                       |  |  |  |
| 到達確認情報  | Transmit Accept       | サーバ    | $\times$                       |  |  |  |
| 受付点検情報  | Transmit Regist       | サーバ    |                                |  |  |  |
| 取り消し情報  | Transmit DeleteRegist | サーバ    | ×                              |  |  |  |
| 交換情報    | Transmit Result       | サーバ    | $\times$                       |  |  |  |
| 下り連絡電文  | Transmit Contact      | サーバ    | ×                              |  |  |  |
|         |                       |        |                                |  |  |  |

<sup>[</sup>凡例] ×:追加/変更なし ○:追加/変更あり

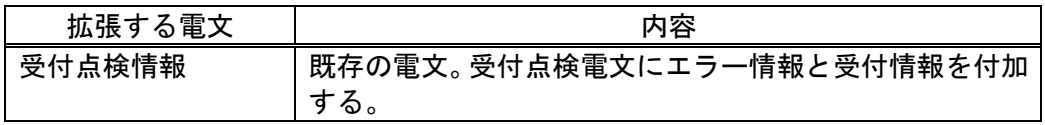

8.2 バージョン情報

クライアント側へサーバ側伝送システムのバージョンを通知するため、以下の電文については バージョン情報をメールヘッダに追加し送信する。

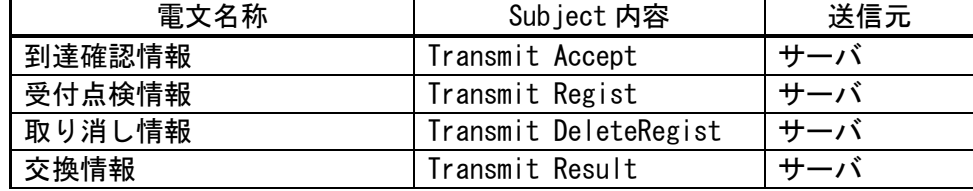

### 8.2.1 電文の形式

バージョン情報は、インタフェース部分(メールヘッダ)に X-DensoVersion という識別 IDである。

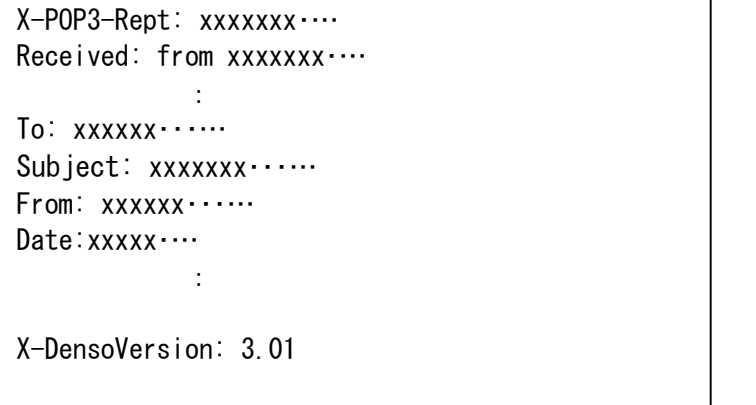

インタフェース部分 (メールヘッダ)

8.2.2 インタフェース部分の規定

X-DensoVersion: バージョン情報

バージョン情報 :サーバ側のバージョンを半角の英数字20文字以内で設定

## 8.3 受付点検情報

受付点検電文に、拡張情報ファイルとしてエラー情報と受付情報を添付し返却する。

8.3.1 電文の形式

電文は、大きくインタフェース部分(メールヘッダ)とデータ部分(添付ファイル)から なっている。

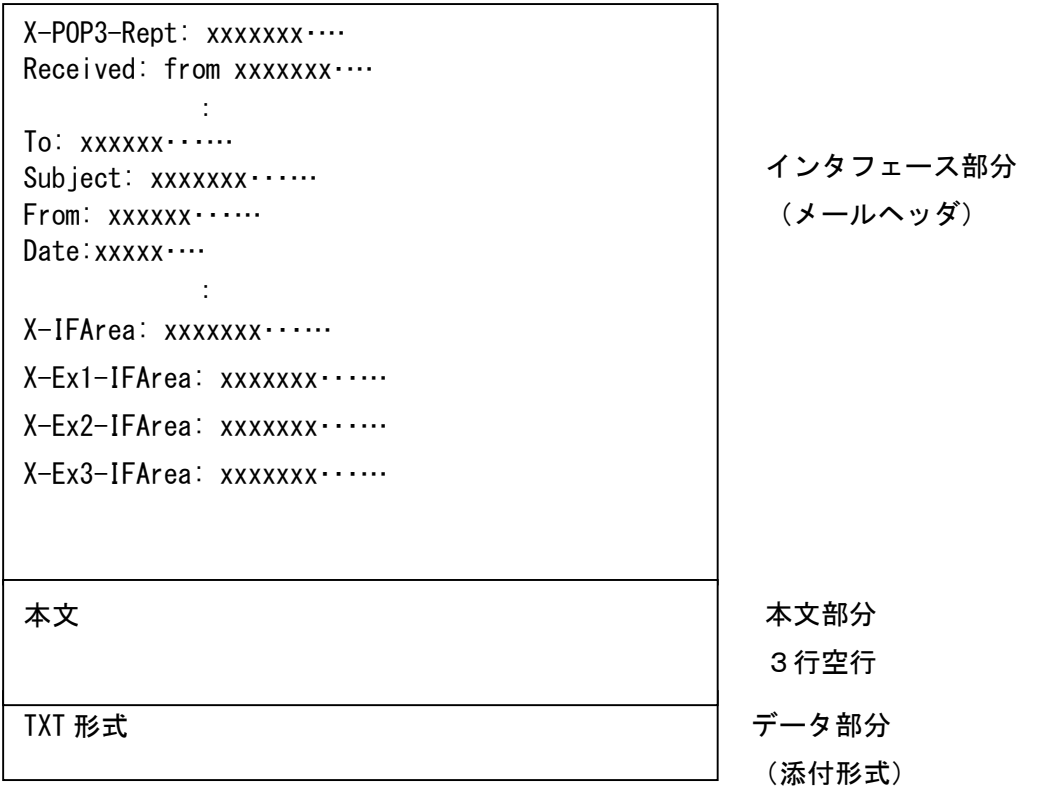

8.3.2 拡張情報ファイル設定条件

常に、添付ファイルとして受付情報、エラーがあった場合はエラー情報が付加される。

8.3.3 エラー情報

エラーの情報を詳細化して返却する。

(1)返却内容

エラーデータファイル名,エラー行番号,交換情報識別番号,事業所番号,被保険者番 号,サービス提供年月,サービス種類,エラー項目番号,エラー項目名,エラーコード, エラー内容

- ・エラーデータファイル名 エラーのデータファイル名を設定
- ・エラー行番号

エラー行番号は、送信されたファイル自体の先頭よりのレコード番号である。 コントロールレコードがファイルの第一レコードにあるが、このレコードが先頭レ コード(行番号=1)になる。

・交換情報識別番号

交換情報識別番号を設定

・事業所番号

事業所番号を設定

・被保険者番号

被保険者番号を設定

・サービス提供年月

サービス提供年月を設定

・サービス種類

サービス種類を設定

・エラー項目番号

エラー項目番号はデータレコードのデータ項目の番号である。

データレコードは以下のような形式である。

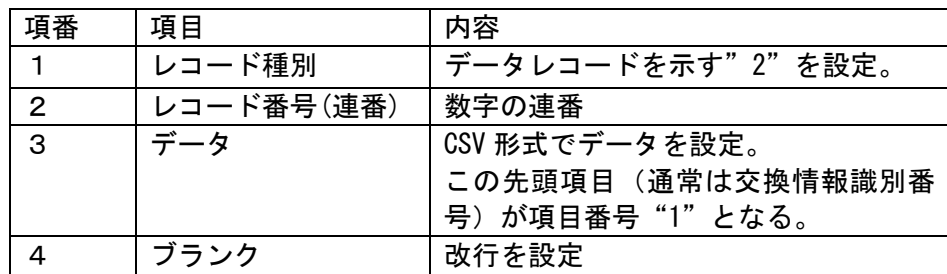

・エラー項目名

エラー項目名を設定

・エラーコード

英数字2桁で審査エラーコードを設定

・エラー内容

日本語で審査エラー内容を設定

8.3.4 受付情報

伝送において、事業所がデータを送ったが、請求書、給付管理票の両方送ったつもりで片 方しか送っていなかったり、複数受給者分送ったつもりで1受給者分しか送っていなかった りすることがあり、支払い時の問題となることがある。

受付点検電文において、CSV単位に介護保険審査支払等システムで取り扱われる請求書、 給付管理票、再審査申立書の件数を返却する。

(1)返却内容

受付データファイル名, 受付交換情報識別番号, 全レコード件数, 明細書件数

注意)明細書件数は、介護保険審査支払等システムで取り扱われる請求書、給付管理票、再 審査申立書の場合に表示される。

(2)返却方法

情報の返却は、拡張情報ファイル(TransmitInfo.txt)を添付ファイルとして受付点検電文 で通知される。

添付ファイルは、XML VERSION 1.0に準拠している(詳細は付録c,d参照)。

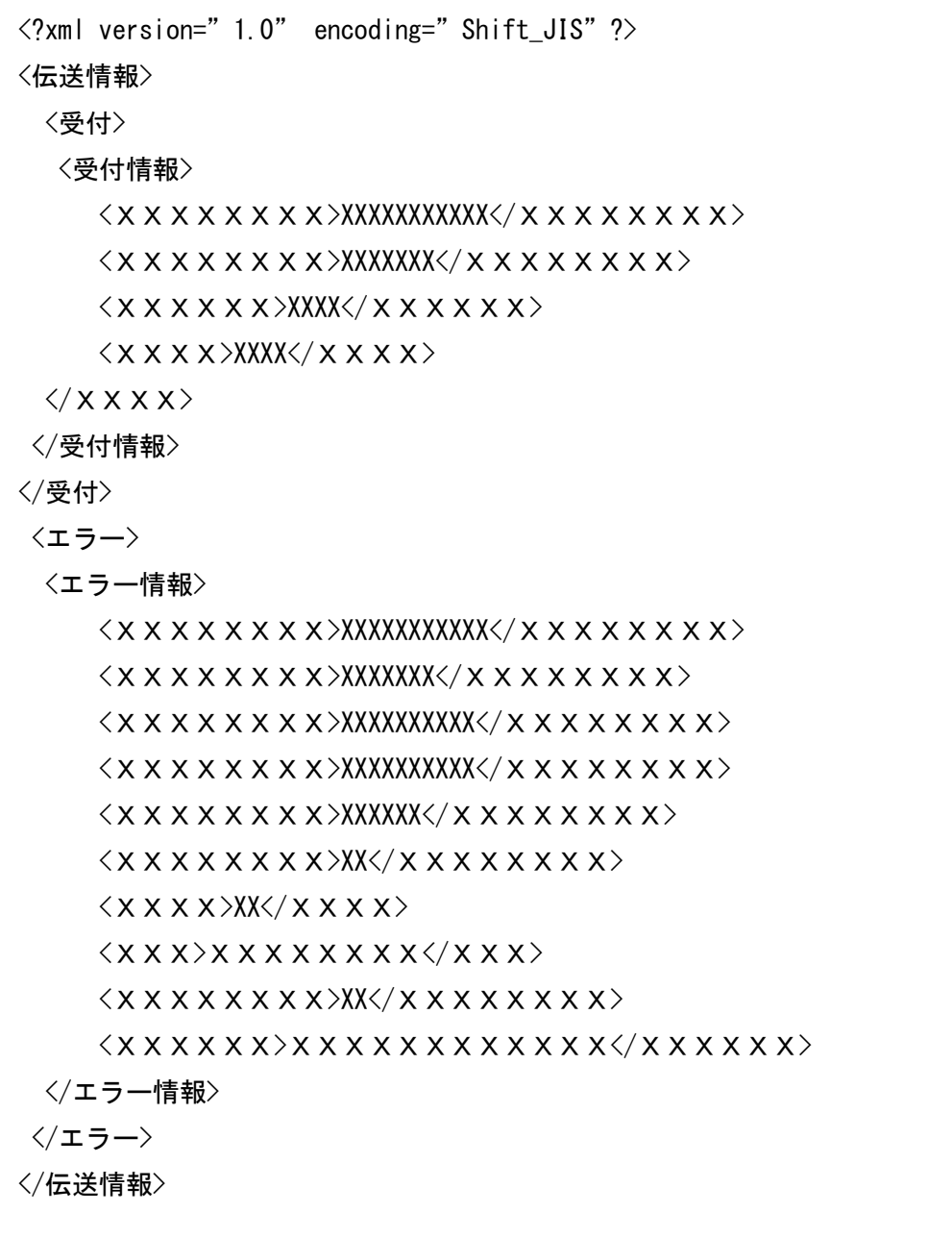

9. 本番環境でのテスト機能インタフェースについて

事業所がデータを申請する前に、予めテストデータを使用して伝送システムの正当性および送信 したデータの正当性を本番環境で確認できるインタフェースを規定する。

なお、本インタフェースは、介護保険審査支払等システムのデータのみ規定するものである。

9. 1 クライアントからの送信電文インタフェース

クライアントからのインタフェースは、メールヘッダを含め、全て本請求登録時と同じであ る。

なお、テスト機能として処理するためには、送信するデータ(交換情報)のコントロールレ コードを、次のように設定する必要がある。

・コントロールレコードフォーマット

| 項番 | 項目            | 属性 | バイ教 | 内容                                       |
|----|---------------|----|-----|------------------------------------------|
|    | 12   ファイル管理番号 | 数字 | 6   | テスト機能として処理する場合は、以下<br>の値を設定する。<br>∗TEST∗ |

9.2 サーバからの送信電文インタフェース

サーバからのインタフェースは、メールヘッダの拡張情報2 (X-Ex2-IFArea) および拡張情 報3(X-Ex3-IFArea)を除いて、全て本請求登録時と同じである。

#### 9.3 テスト機能で使用するインタフェース

テスト機能で使用するインタフェースは以下のとおりである。

| 電文名称    | Subject 内容            | 送信元    | 変更の有無(*1) |  |  |
|---------|-----------------------|--------|-----------|--|--|
| データ送信   | Transmit DataSend     | クライアント | x         |  |  |
| データ取り消し | Transmit DataDelete   | クライアント | ×         |  |  |
| 到達確認情報  | Transmit Accept       | サーバ    | ×         |  |  |
| 受付点検情報  | Transmit Regist       | サーバ    |           |  |  |
| 取り消し情報  | Transmit DeleteRegist |        |           |  |  |

\*1:本請求登録時でのインタフェースと違う電文

9.4 テスト機能における受付点検情報

テスト機能においては、受付点検情報として本請求登録時とは違い、以下の値を返却する。

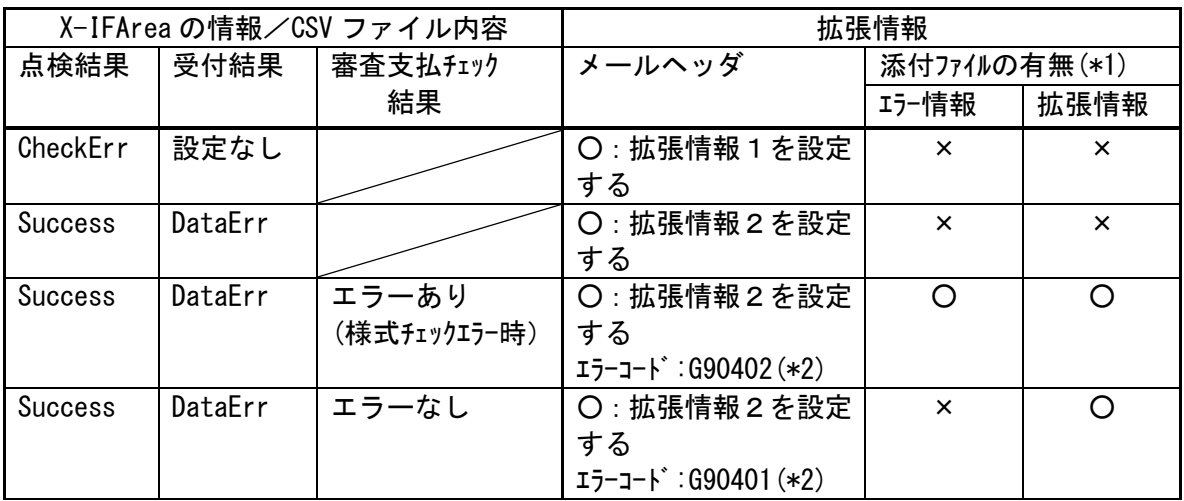

\*1:添付ファイルの詳細は、7.5.4にて記載しているエラーの情報(CsvErr.txt)および 8章の拡張情報ファイル(Transmitinfo.txt)を参照。

\*2:エラーコードに関しては、付録.bを参照。

## 10. 文字コードについて

Windows Vista 以降の OS では扱う文字コードの規定値が Unicode(UTF-16)となっており、JIS X 0213:2004 (通称 JIS2004) の文字セットが使用できるが、クライアントから送信する交換情報 の文字コードは、シフトJISコードと規定されており、Unicode および JIS2004 で拡張された 文字を使用してはならない。

10. 1 文字コードエラー時の受付点検情報

交換情報に Unicode またはJISコードが含まれている場合等、受付処理にてエラーを検出 した際は、受付点検情報として以下の値を返却する。

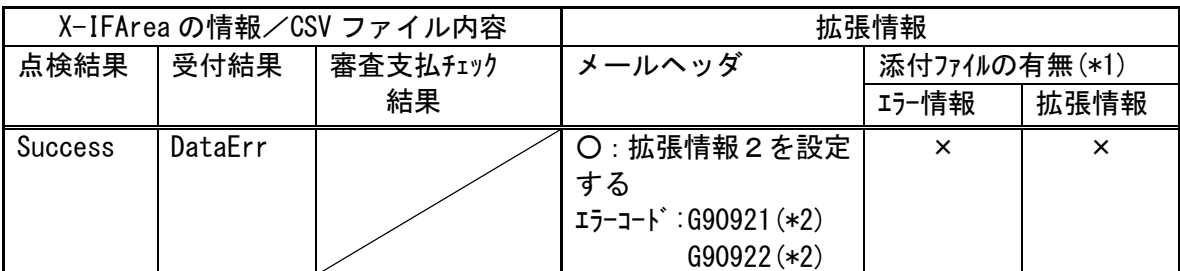

\*1:添付ファイルの詳細は、7.5.4にて記載しているエラーの情報(CsvErr.txt)および 8章の拡張情報ファイル(Transmitinfo.txt)を参照。

\*2:エラーコードに関しては、付録.bを参照。

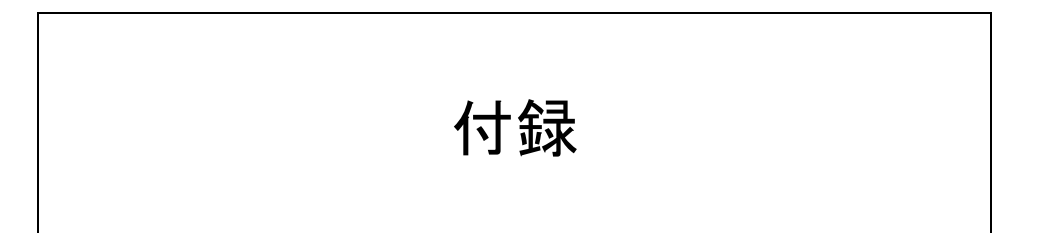

### 付録.a 伝送システムのエラーコード一覧

コード体系

 $X1$   $X2$   $X3$   $X4$   $X5$   $X6$ 

X1: 業務ID ------ N: 伝送システムでのチェックエラー X2:カテゴリ ------- 1:メールヘッダのエラー 2:メール本文のエラー 3:添付ファイルのエラー 4:DB参照した結果でのエラー 9:その他のエラー

X3-X4:カテゴリ大分類

X5-X6:カテゴリ小分類

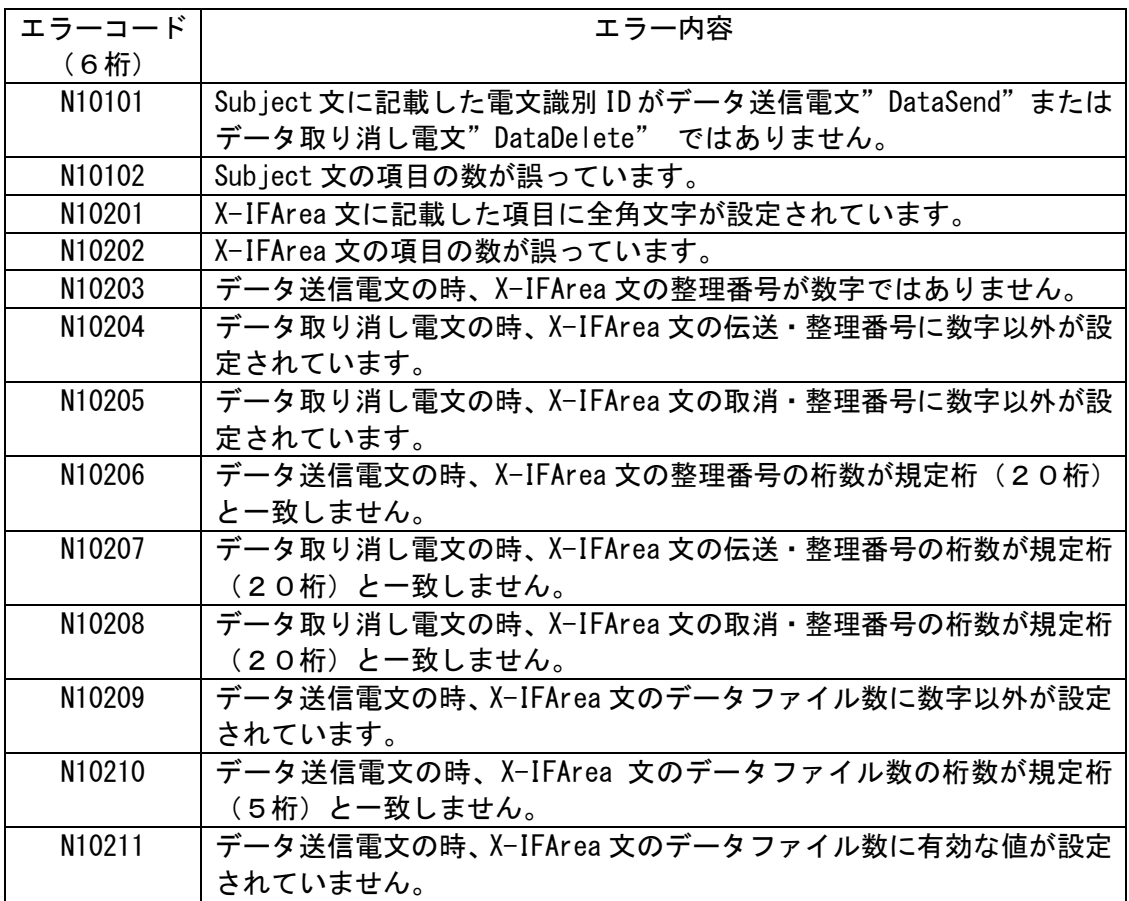

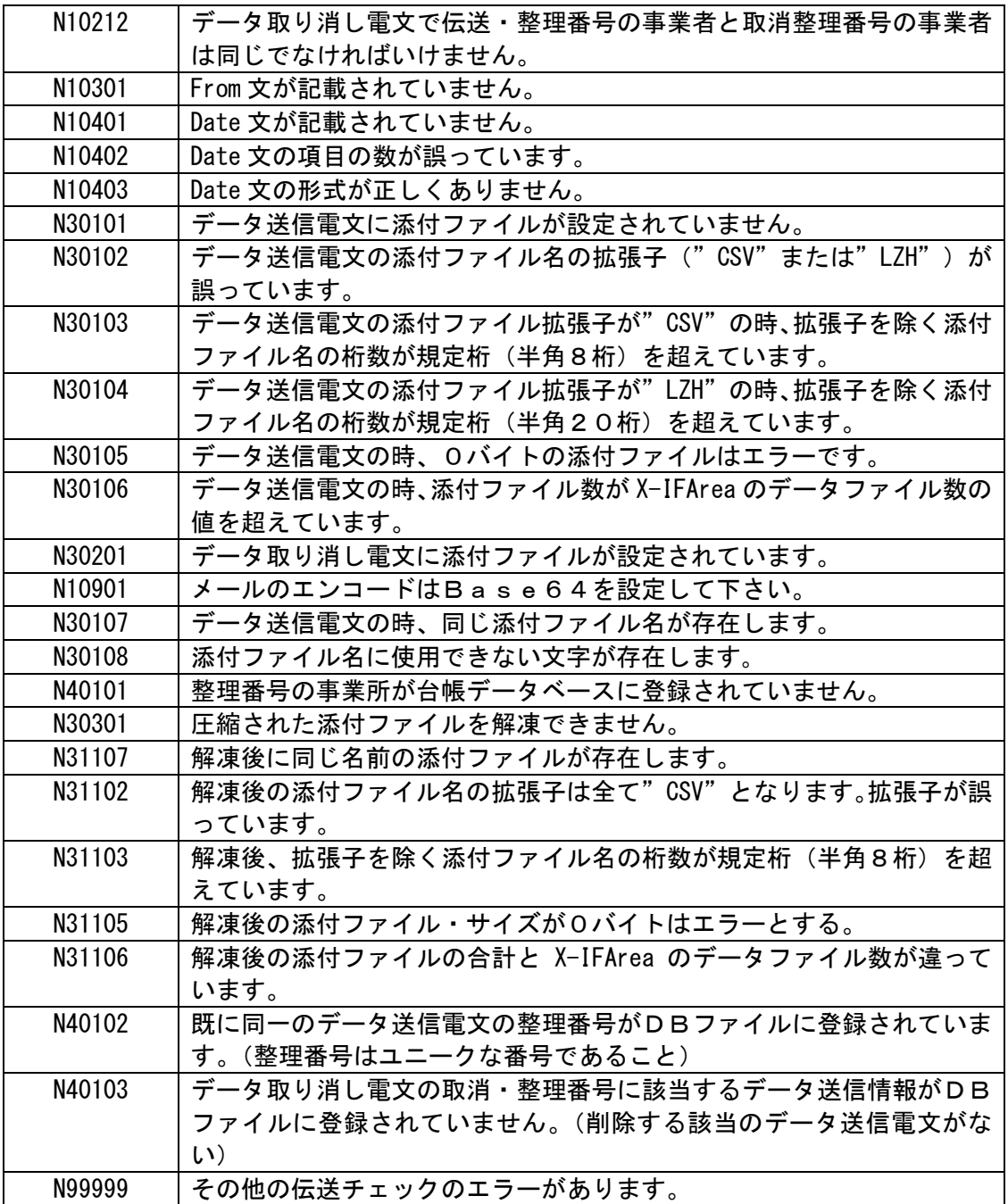

### 付録.b 外部接続システムのエラーコード一覧

# コード体系

 $\left\lceil \chi 1 \right\rceil \chi 2 \left\lceil \chi 3 \right\rceil \chi 4 \left\lceil \chi 5 \right\rceil \chi 6$ 

X1: 業務ID ------ G: 外部接続システムでのチェックエラー X2:カテゴリ ------- 0:レコード種別のエラー 1:コントロールレコードの項目エラー 2:データレコードの項目エラー 3:エンドレコードの項目エラー 9:その他のエラー

- X3-X4:カテゴリ大分類
- X5-X6:カテゴリ小分類

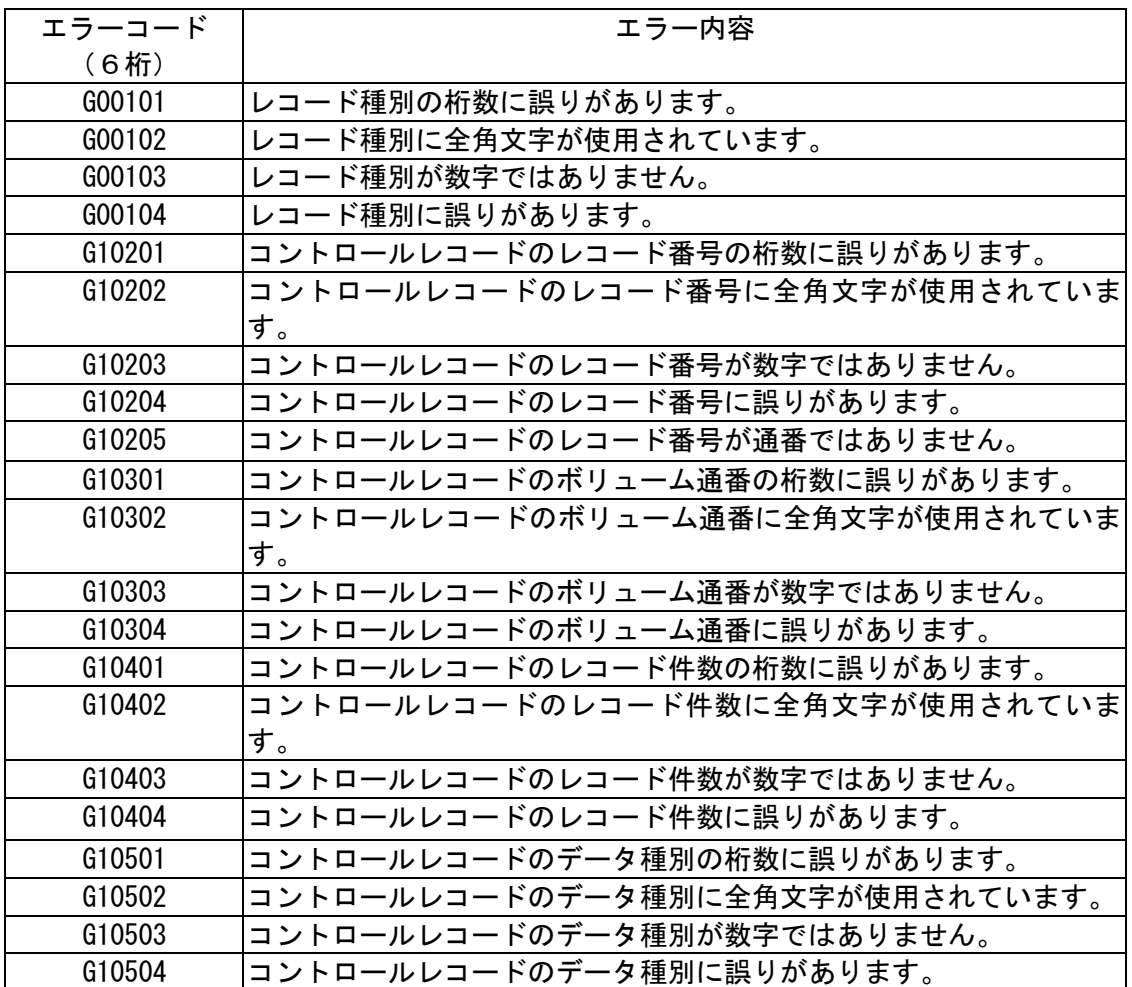

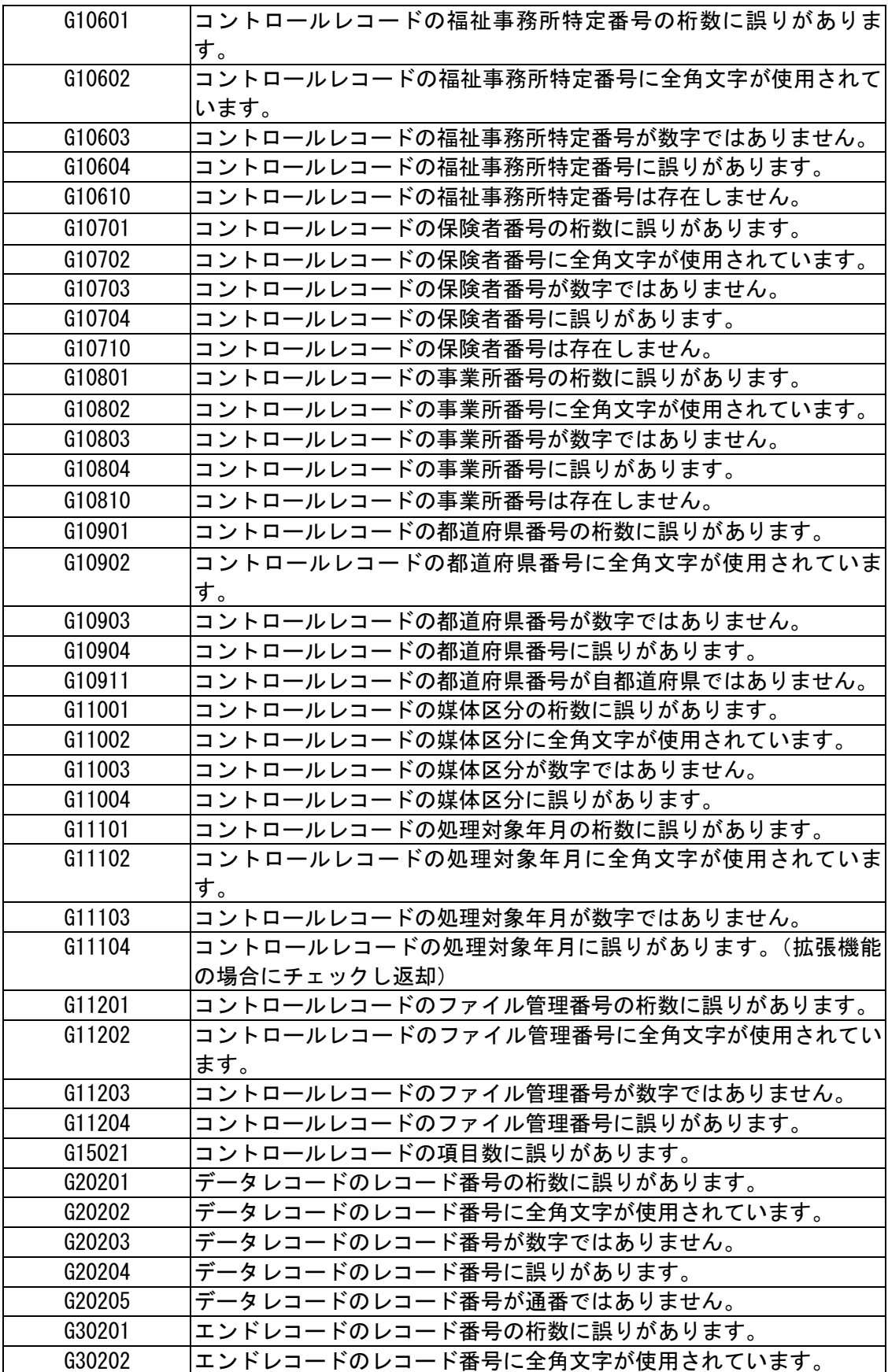

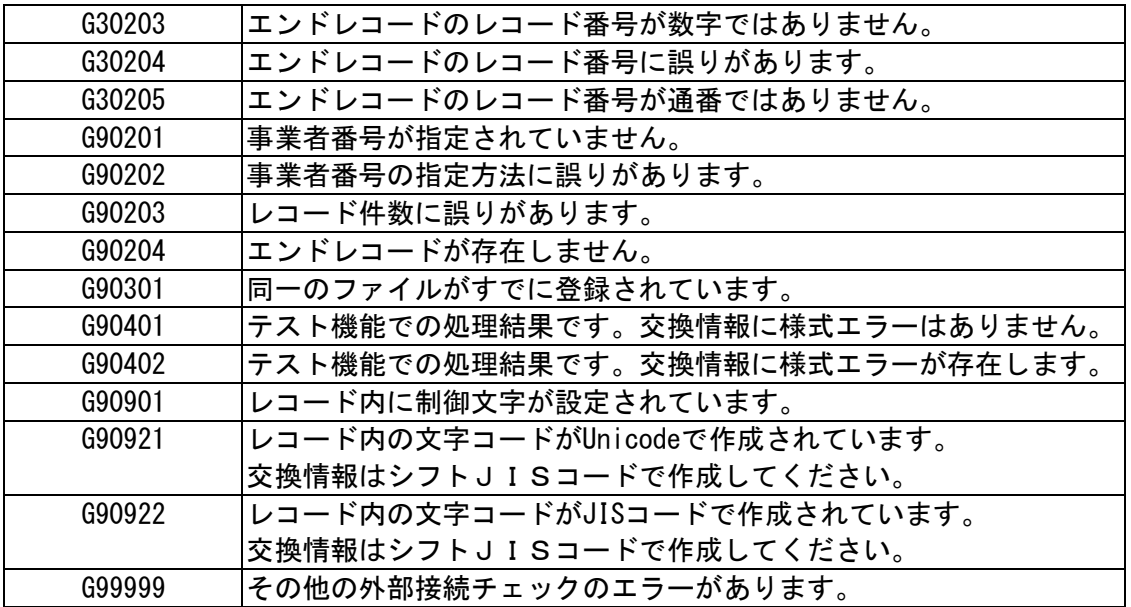

エラーコードについては、従前の伝送システム仕様書をベースとしているため、

福祉事務所特定番号、保険者番号、都道府県番号に関する内容もエラーコード一覧に含まれる。

付録. c 拡張情報の追加における受付点検電文への添付ファイル (拡張情報ファイル)の返却例

<?xml version="1.0" encoding="Shift\_JIS"?> <伝送情報> <受付> <受付情報> <受付データファイル名>TOKYO001.csv</受付データファイル名> <受付交換情報識別番号>711</受付交換情報識別番号> <全レコード件数>100</全レコード件数> <明細件数>10</明細件数> </受付情報> </受付> <エラー> <エラー情報> <エラーデータファイル名>TOKYO01.csv</エラーデータファイル名> <交換情報識別番号>711</交換情報識別番号> <事業所番号>3261390003</事業所番号> <証記載保険者番号>400186</証記載保険者番号> <被保険者番号> 0000000186</被保険者番号> <サービス提供年月>200206</サービス提供年月> <サービス種類>14</サービス種類> <項目名>事業所番号</項目名> <項目値>41</項目値> <エラーコード>DE</エラーコード> <エラー内容>一次:自県内のサービス事業所からの請求ではありません</エラー内容> </エラー情報> </エラー> </伝送情報>

## 拡張情報ファイルの返却項目と内容

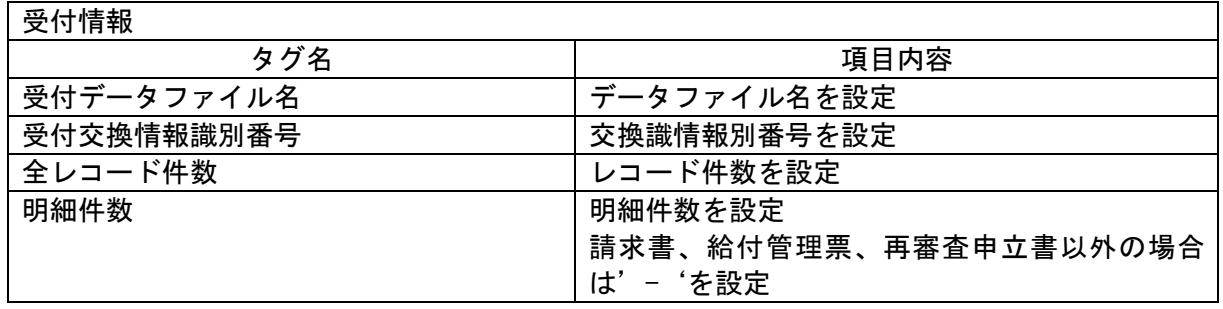

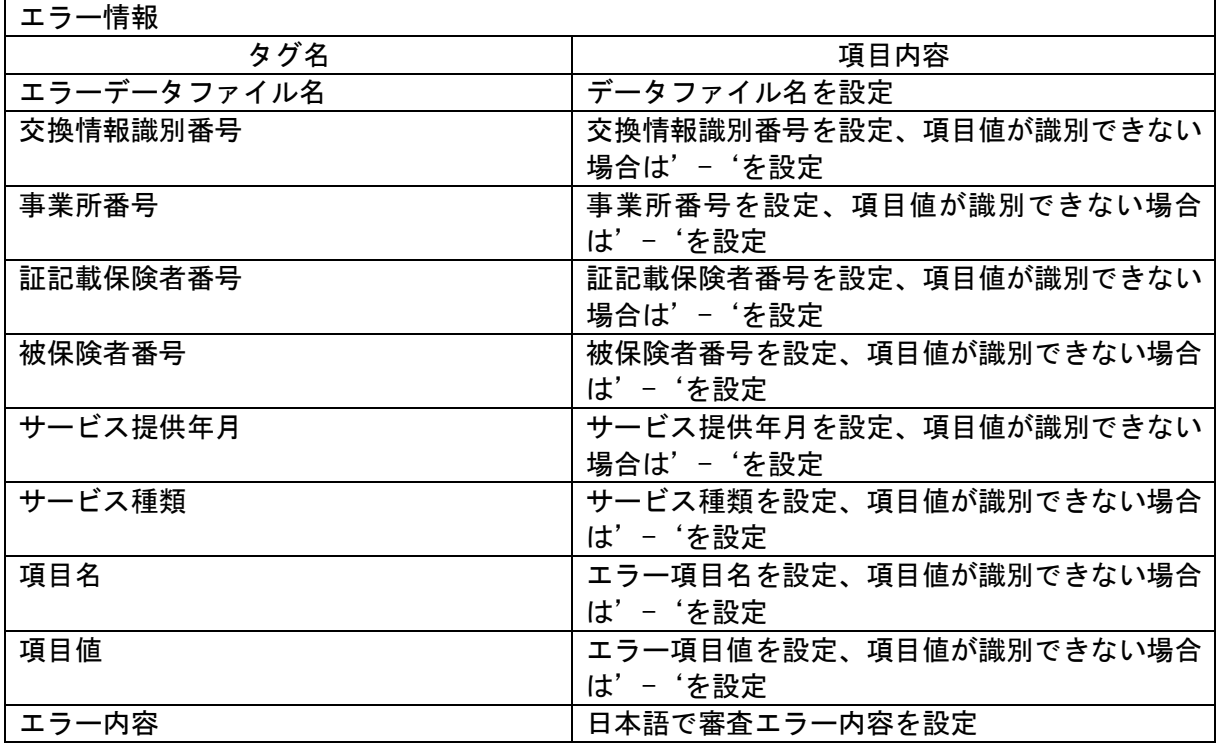

付録.d 拡張情報の追加における受付点検電文への添付ファイル(拡張情報ファイル)のデータ定義例

データ定義は DTD により定義されている。

<?xml version="1.0" encoding="Shift\_JIS"?> <!ELEMENT 伝送情報(受付,エラー?)> <!ELEMENT 受付(受付情報)> <!ELEMENT 受付情報(受付データファイル名+, 受付交換情報識別番号+, 全レコード件数 +, 明細件数\*)> <!ELEMENT 受付データファイル名 (#PCDATA)> <!ELEMENT 受付交換情報識別番号 (#PCDATA)> <!ELEMENT 全レコード件数 (#PCDATA)> <!ELEMENT 明細件数 (#PCDATA)> <!ELEMENT エラー(エラー情報?)> <!ELEMENT エラー情報(エラーデータファイル名\*, 交換情報識別番号\*, 事業所 番号\*, 証記載保険者番号\*, 被保険者番号\*, サービス提供年月\*, サービス種 類\*, 項目名\*, 項目値\*, エラーコード\*, エラー内容\*)> <!ELEMENT エラーデータファイル名 (#PCDATA)> <!ELEMENT 交換情報識別番号 (#PCDATA)> <!ELEMENT 事業所番号 (#PCDATA)> <!ELEMENT 証記載保険者番号 (#PCDATA)> <!ELEMENT 被保険者番号 (#PCDATA)> <!ELEMENT サービス提供年月 (#PCDATA)> <!ELEMENT サービス種類 (#PCDATA)> <!ELEMENT 項目名 (#PCDATA)> <!ELEMENT 項目値 (#PCDATA)> <!ELEMENT エラーコード (#PCDATA)> <!ELEMENT エラー内容 (#PCDATA)>

このページは空白です。